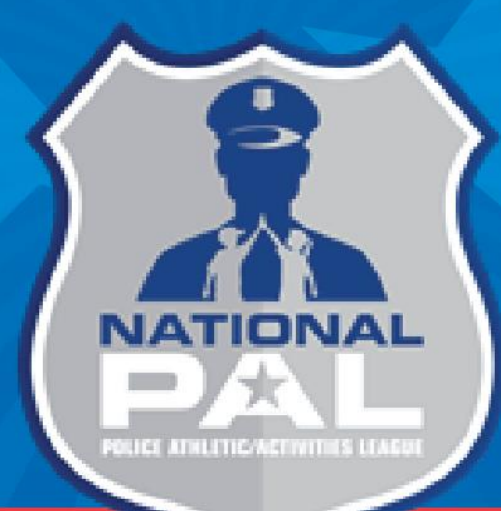

# **Introduction and Budget Development Overview**

## Coming Up Today

- Upcoming deadlines and trainings
- Important budget related updates for the NPAL Mentoring program year
- MOA Updates
- Logging in to the system
- Entering a Budget

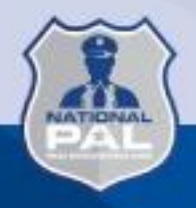

### Upcoming Deadlines & Trainings

- Complete Contact Form: Immediately
- Complete FFATA Form: Immediately
- Program Implementation Webinar (MOA walkthrough): View recording and confirm
- Budgets Due: 3/1/24
- 1st Monthly Report Due: 3/5
- 1<sup>st</sup> Reimbursement Request Due: ASAP after budget approval then by the 15<sup>th</sup> of every month

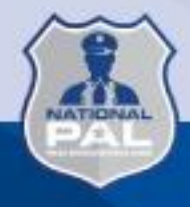

### Required Expenses

### • Curriculum

- Budget \$1,000; *must* be purchased by April 1st
- Each Chapter must purchase one of the approved curricula from provided list
- Curriculum receipt *must* be submitted in first 2 reimbursement requests (no later than April 2024)
- Requests will be held if curriculum is not purchased and submitted for reimbursement

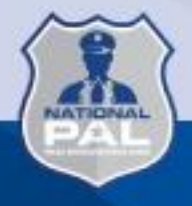

## Required Expenses (cont.)

- National PAL Conference & Training
	- Will be held in San Diego, CA from May 7-10, 2024
	- Up to three attendees per Chapter will be reimbursed all must attend grant training on May 7
	- In-person attendance required for all awards greater than \$18,000
	- Awards less than \$18,000 can attend virtually (although in-person attendance is permitted)
	- Further details on allowable expenses will be provided
- Youth Mentoring Summit
	- Location and exact dates TBA will likely be late July 2024
	- Requirement to send at least two youth (aged 14-17) and one adult
	- Minimum of one adult for every four youth in attendance
	- Returning sites use expenses from most recent summit as a baseline
	- Further details on allowable expenses will be provided

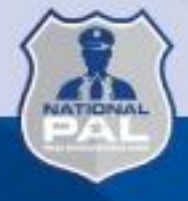

### Required Expenses (cont.)

- Community Service Project
	- Budget \$2,000 (approximately) can be less or even no cost if appropriate
	- Should relate to your chosen curriculum and should involve all youth in the program
	- Prior approval required for ALL expenses complete worksheet on Resources tab and submit to FirstPic for review
	- No Giveaways of any kind will be reimbursed

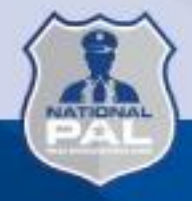

### Personnel Reminders

- Personnel should account for no more than 75% of your budget (approximately)
- Administrative Personnel (Executive Director, Finance Coordinator, etc.) should budget no more than 10% of their time:
	- Does not apply if these staff members *also* help with program implementation  $-$  if this is the case it should be clearly noted

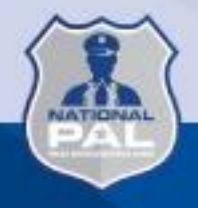

### Personnel - Timesheets

- NPAL Mentoring hours reported on timesheets should correspond to *actual effort by each employee, not budgeted amount*
- For example: You may have budgeted 25% of time for an employee. This does not mean they should have 2 out of 8 hours on the grant every day – some days may be more, some less
- You may *choose* to claim a lower amount of hours on any request but all hours should still be recorded

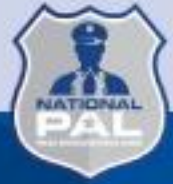

### Personnel - Timesheets

- NEW FOR THIS YEAR: All timesheets now require signature AND date for employee and supervisor
- Signed date should be *on or after* final day hours were reported for the period
- Supervisor should sign *on same day or after*  employee
- Updated timesheet template has been uploaded to Resources tab

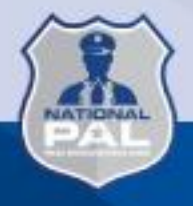

## **Supplies**

- No Equipment
	- Includes laptops, large sports equipment (boxing rings, basketball hoops, heavy bags, etc.)
- Supplies CAN include:
	- General office supplies (paper, printer cartridges, etc.); sports supplies (basketballs, baseballs, boxing gloves, mouth guards, etc).
	- Any individual items over \$75 in value should have their own line item

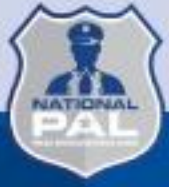

### **Travel**

- The NPAL Youth Mentoring Summit and the National PAL Conference are the only official travel events that should be included in your budget
	- There may be some exceptions to in-person attendance at the National Conference – further information will be provided
- Field trips should involve Mentees and Mentors and be related to the mentoring curriculum in some way
	- NO overnight trips will be reimbursed
	- Maximum admission fee \$50 per attendee
	- NEW FOR THIS YEAR: No amusement parks

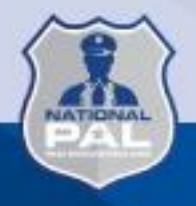

### MOA (Memorandum of Agreement)

- This outlines ALL requirements of the NPAL Mentoring program in detail
	- Please read carefully and reach out to National PAL with any questions
- Will be sent and signed electronically via the online reporting system
- Will be sent before budget approval
- Will require two signatories CEO and Board Member or other authorized signer

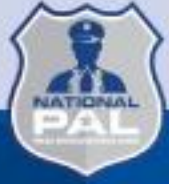

### Implementation Plan

- The implementation plan must be attached to the budget when submitting
- The template can be found on the Resources tab of the online reporting site
- Please reach out with any questions

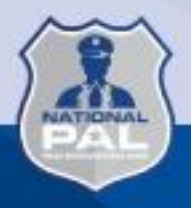

## **NPAL Mentoring Entering the Budget into the Online Reporting Site**

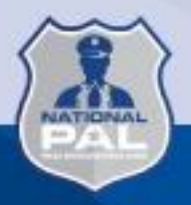

### **How to Log into the Online Reporting Site**

### **[https://firstpic.my.site.com/npal](https://firstpic.force.com/npal)**

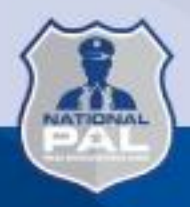

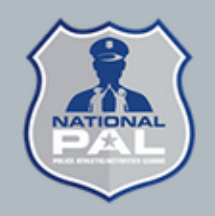

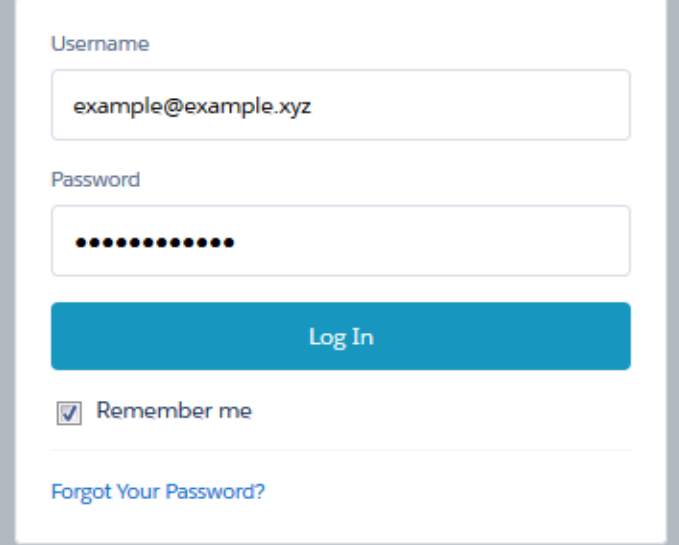

- The login credentials for returning organizations remain the same as last year.
- CEOs for all new organizations who submitted an application for the 2024 NPAL Mentoring program should have already received this email. If you did not, please email **[support@firstpic.org](mailto:support@firstpic.org)** for assistance.

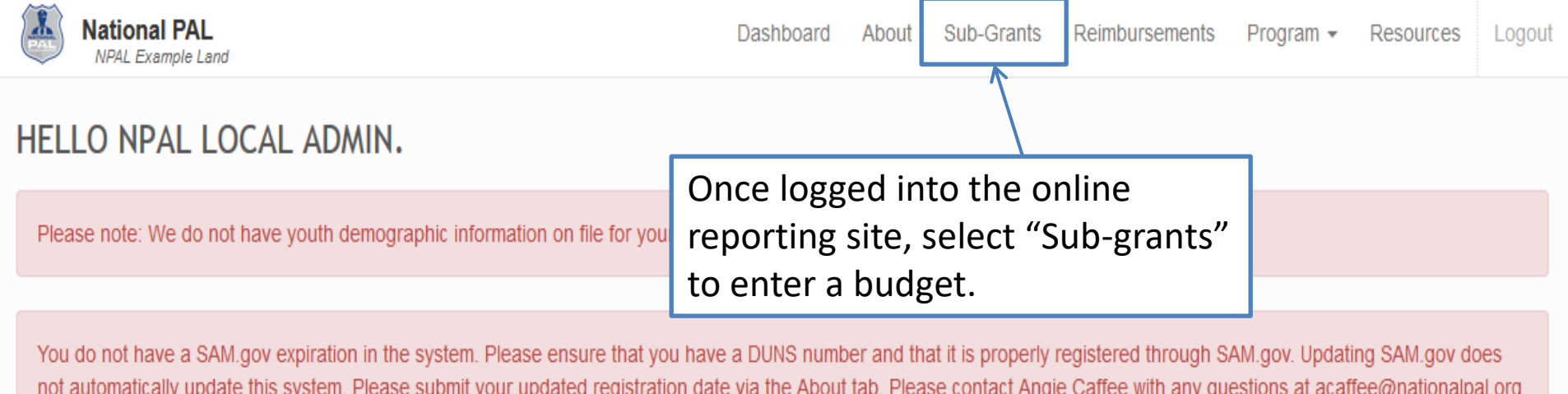

Please update your SAM.gov registration here.

Further instructions available here.

#### What's New/System Updates

- . The default sort order for all Reimbursement List pages will now be Request Date (was previously request ID).
- CEOs are now able to request access to the site by assigning a user profile to a contact under the About tab.

#### Incomplete Reimbursement Requests

No Incomplete Reimbursement Requests Found

#### **Overdue Progress Reports**

No Overdue Progress Reports Found

Reimbursement Requests Sent Back

No Reimbursement Requests Sent Back Found

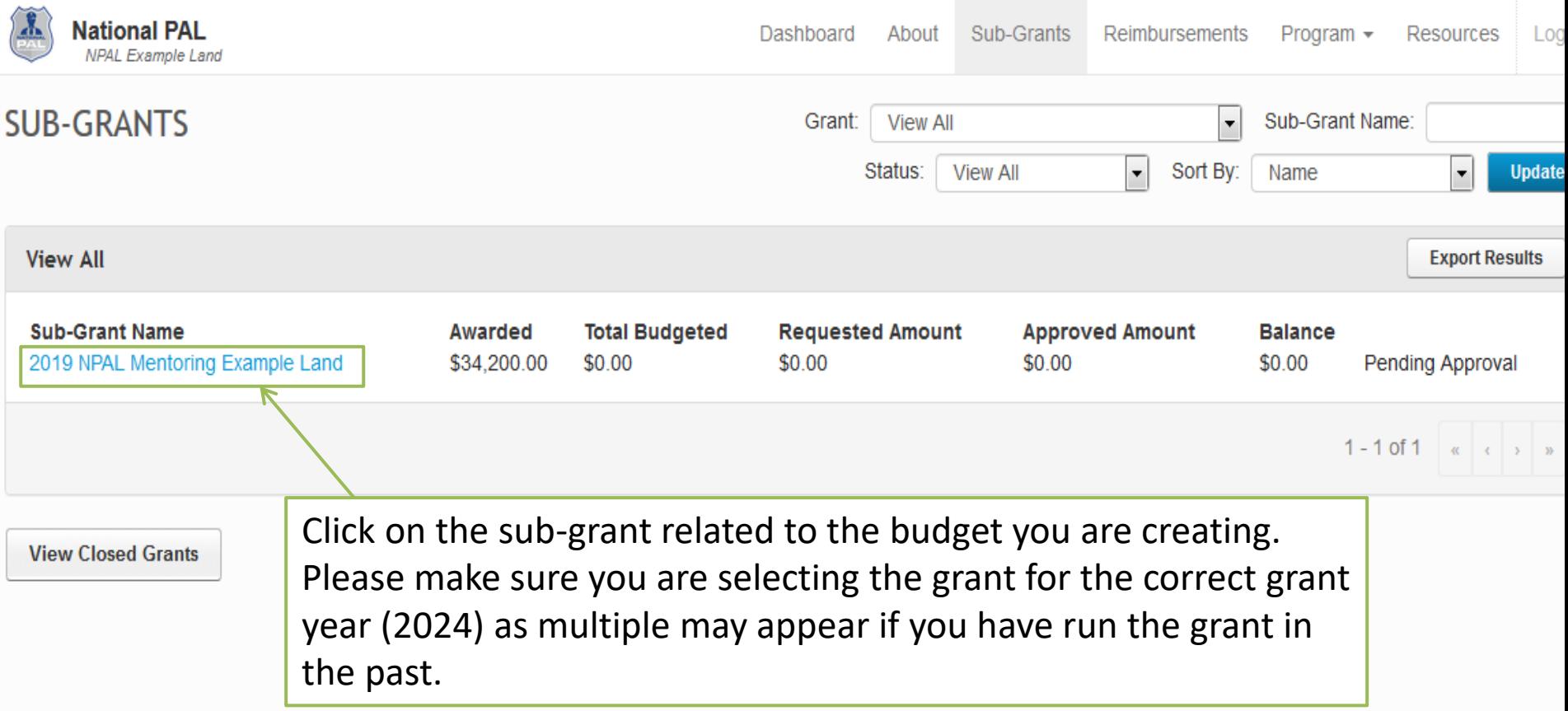

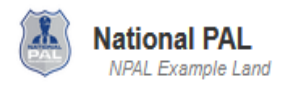

#### TOTAL AWARDED: \$34,200.00

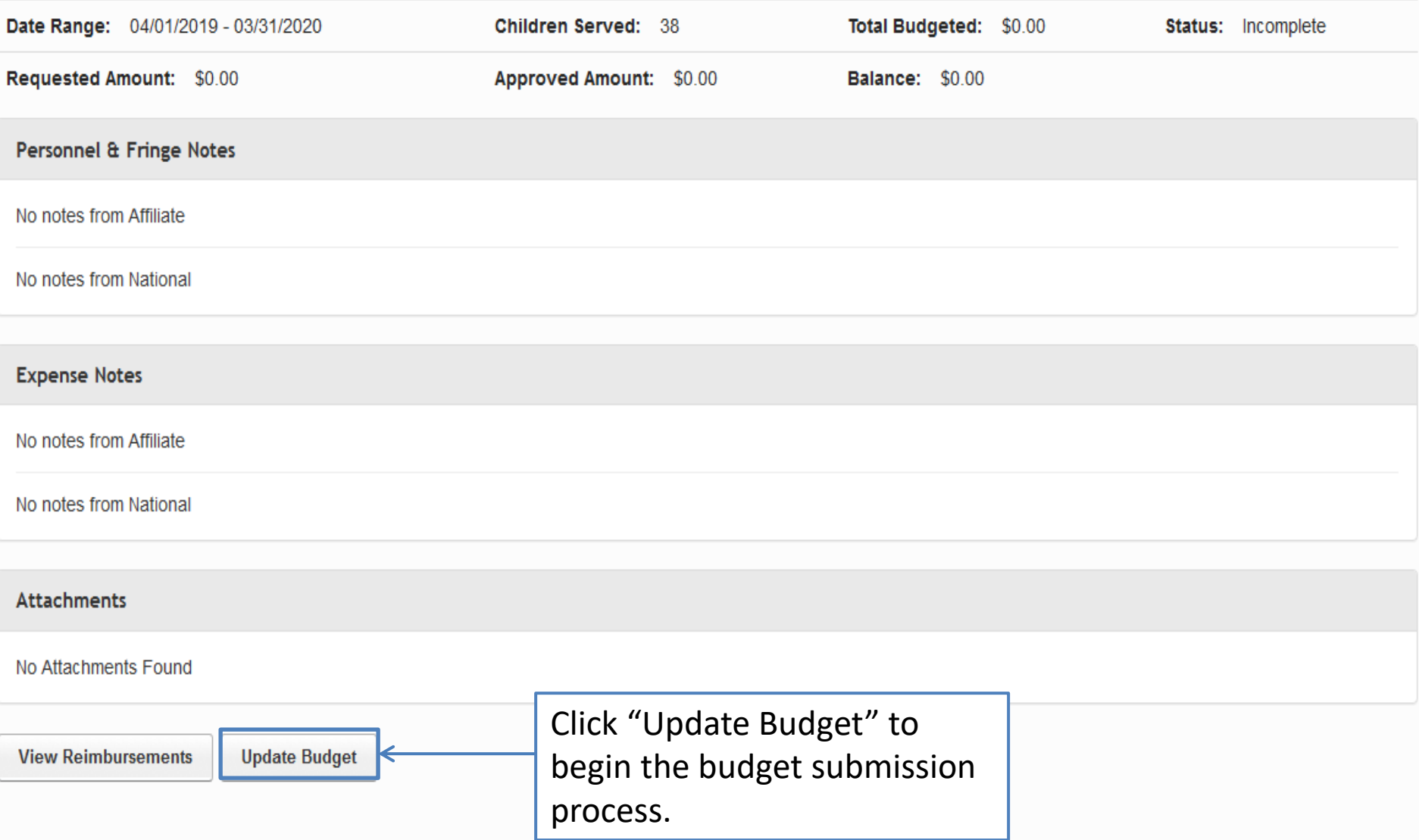

## **Adding Personnel and Fringe Expenses**

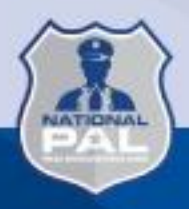

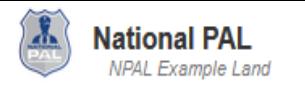

#### TOTAL: \$34,200.00

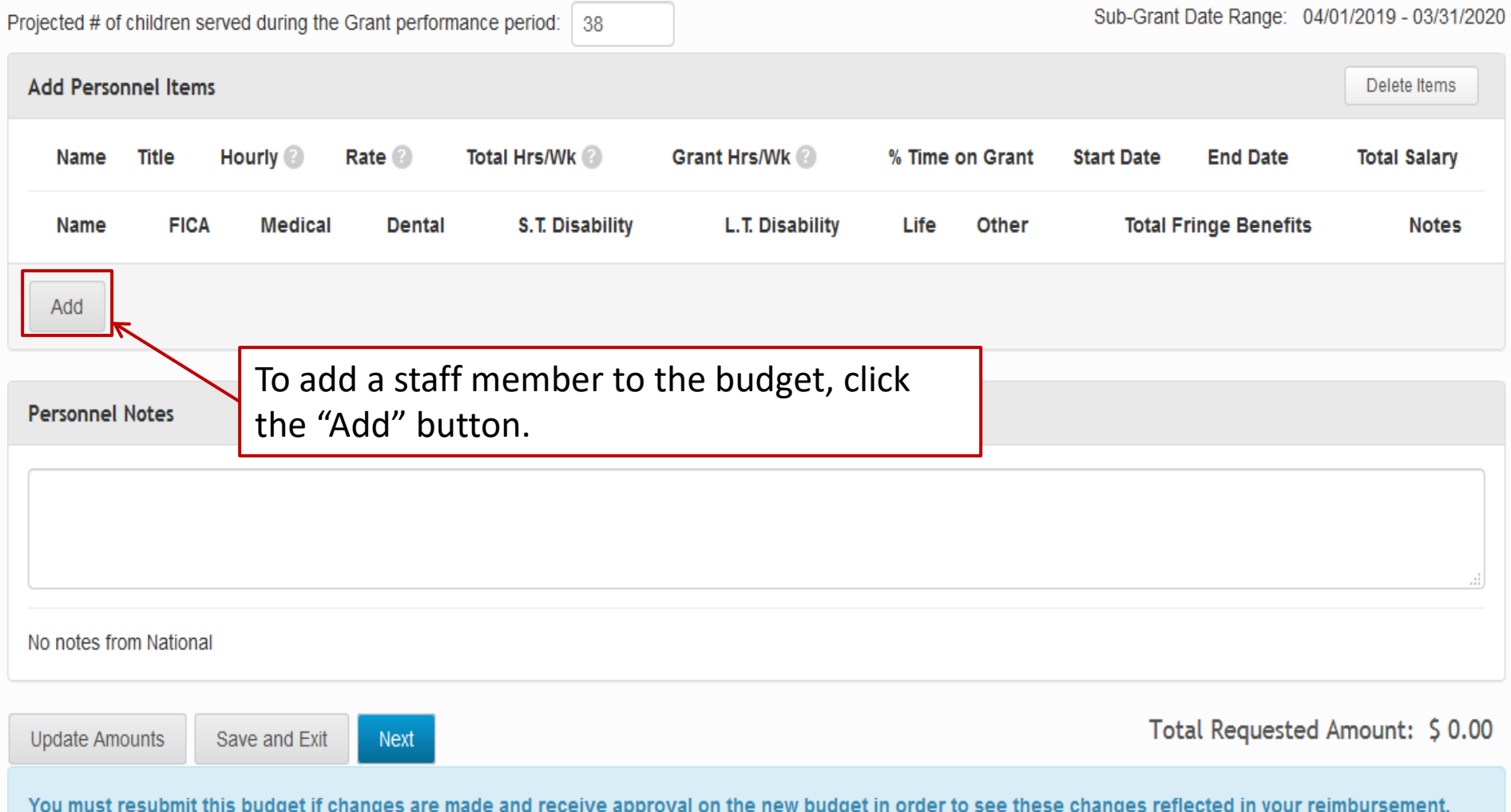

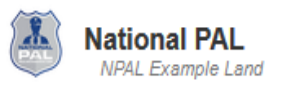

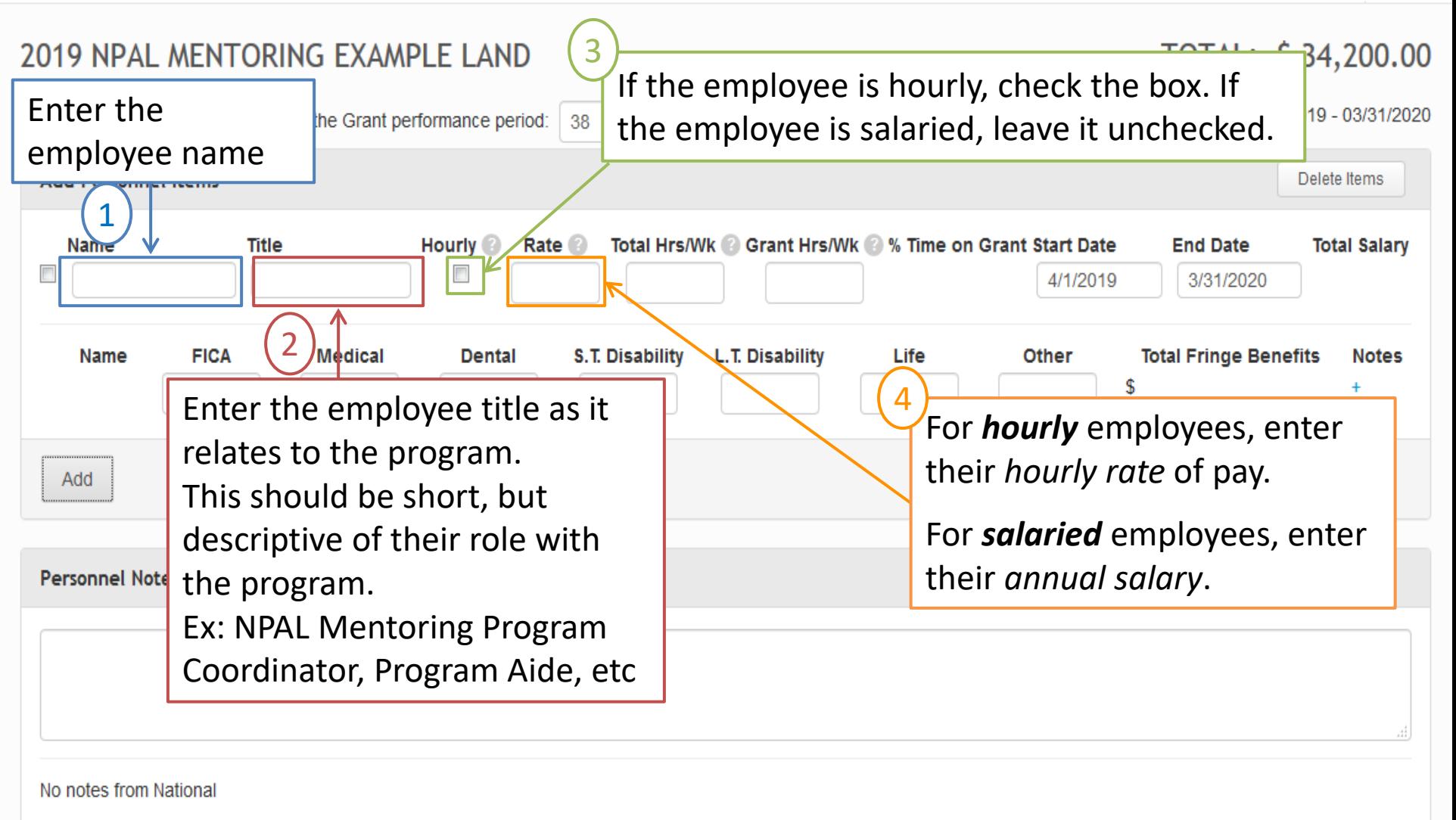

**Update Amounts** 

Save and Exit

**Next** 

Total Requested Amount: \$ 0.00

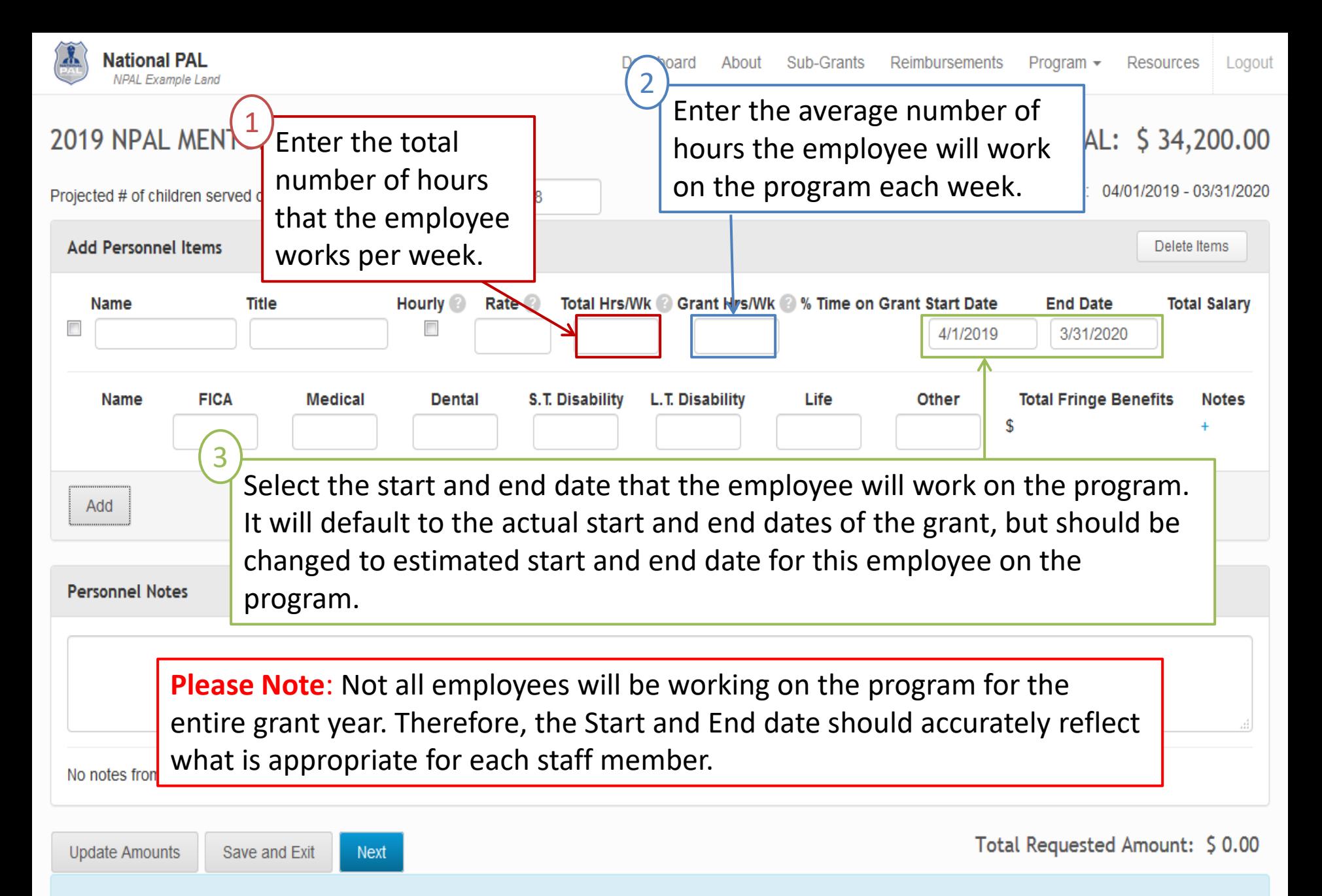

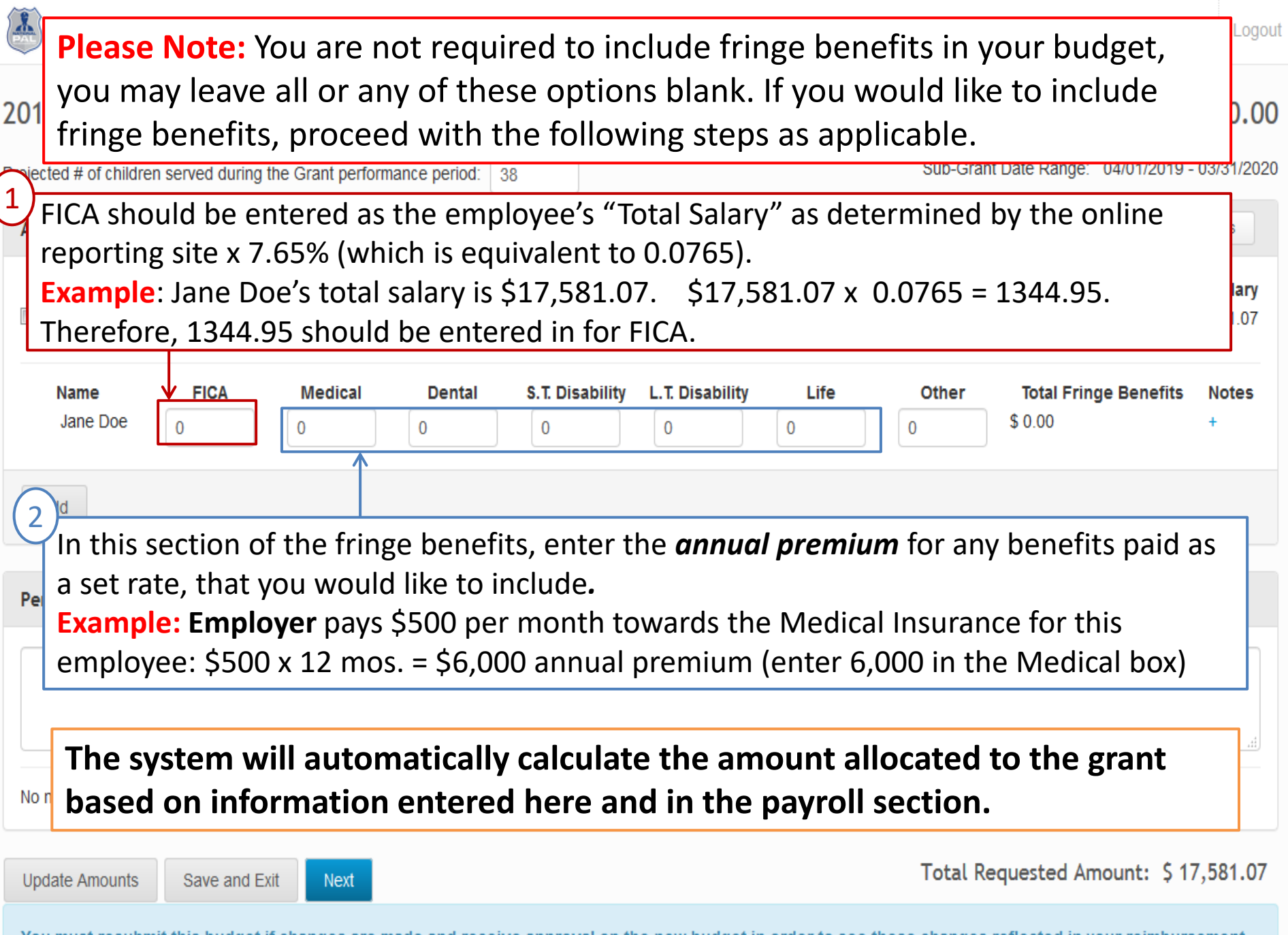

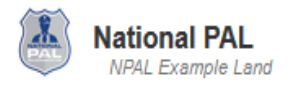

#### TOTAL: \$34,200.00

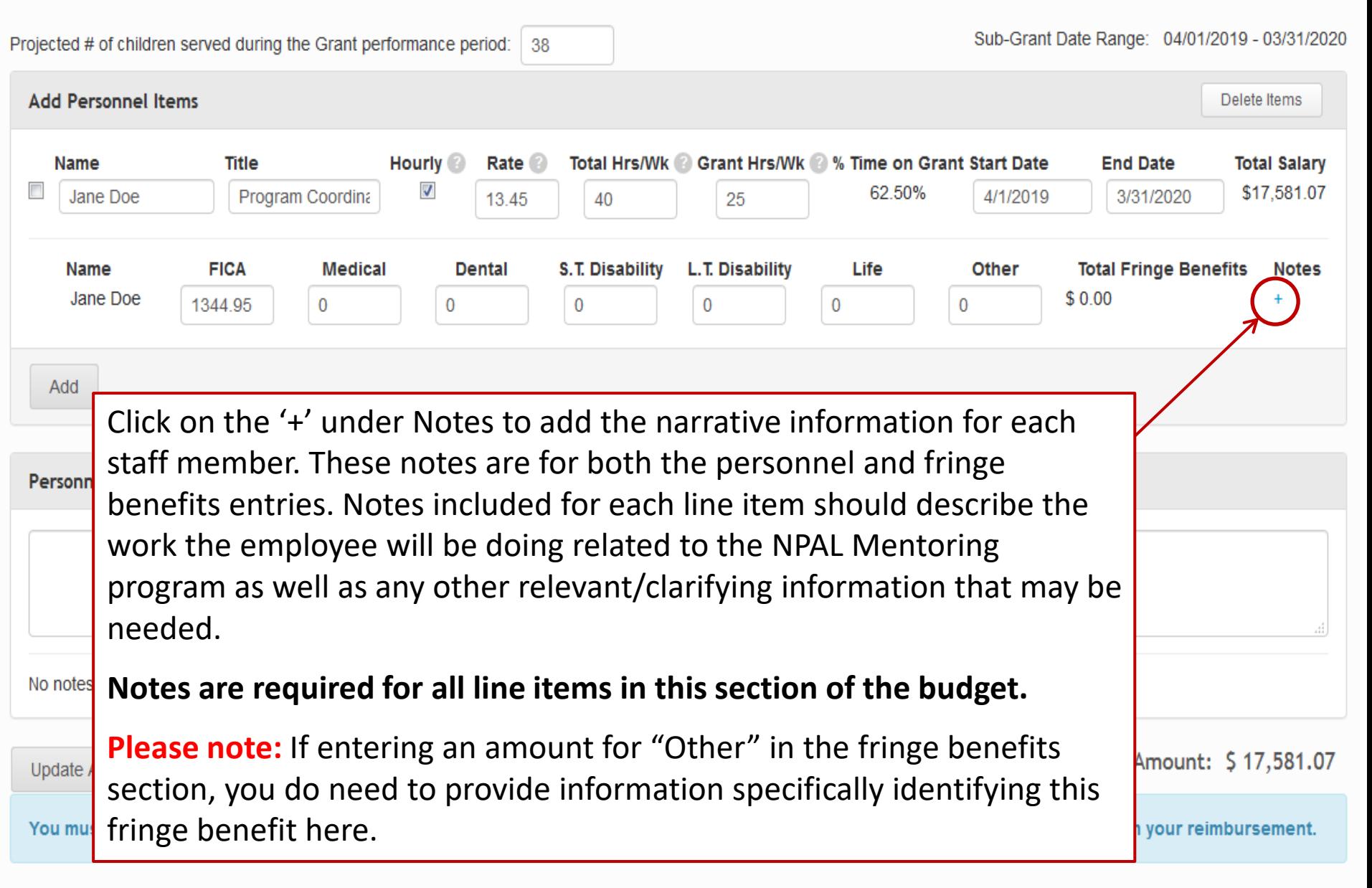

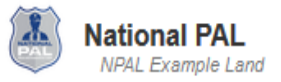

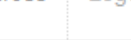

#### $24.299 - 00$ **UEUTODING EVALIBLE LAND** 2019 NP When adding notes, this is the pop up that will appear. Please enter the 020 Projected # necessary narrative information and press "Save and Close" to close the Add Per screen and return to the budget entry page. Once you have entered and saved the notes, the "+" will change to a speech bubble.**Nam** \$17,581.07 Program Coor Jane Doe 2019 3/31/2020 Notes for Jane Doe **Total Fringe Benefits Name FICA** M **Notes** Jane Doe \$1.283.63 1344.95  $\overline{0}$ Add No Notes from National **Personnel Notes** Save and Close No notes from National Total Requested Amount: \$18,864.70 **Update Amounts** Save and Exit **Next**

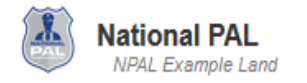

#### TOTAL: \$34,200.00

Projected # of children served during the Grant performance period: 38 Sub-Grant Date Range: 04/01/2019 - 03/31/2020

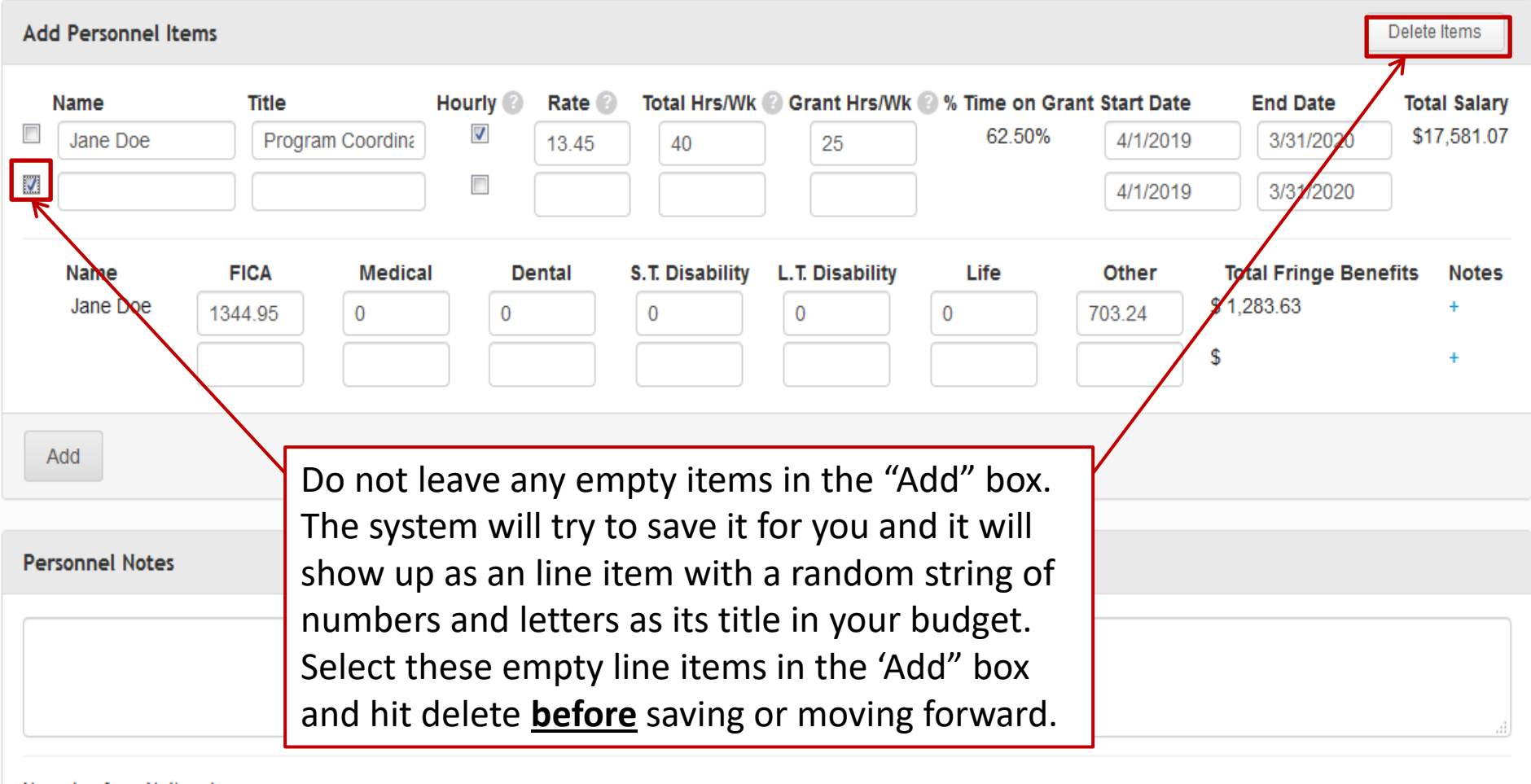

No notes from National

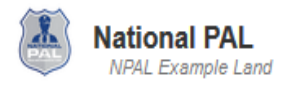

#### TOTAL: \$34,200.00

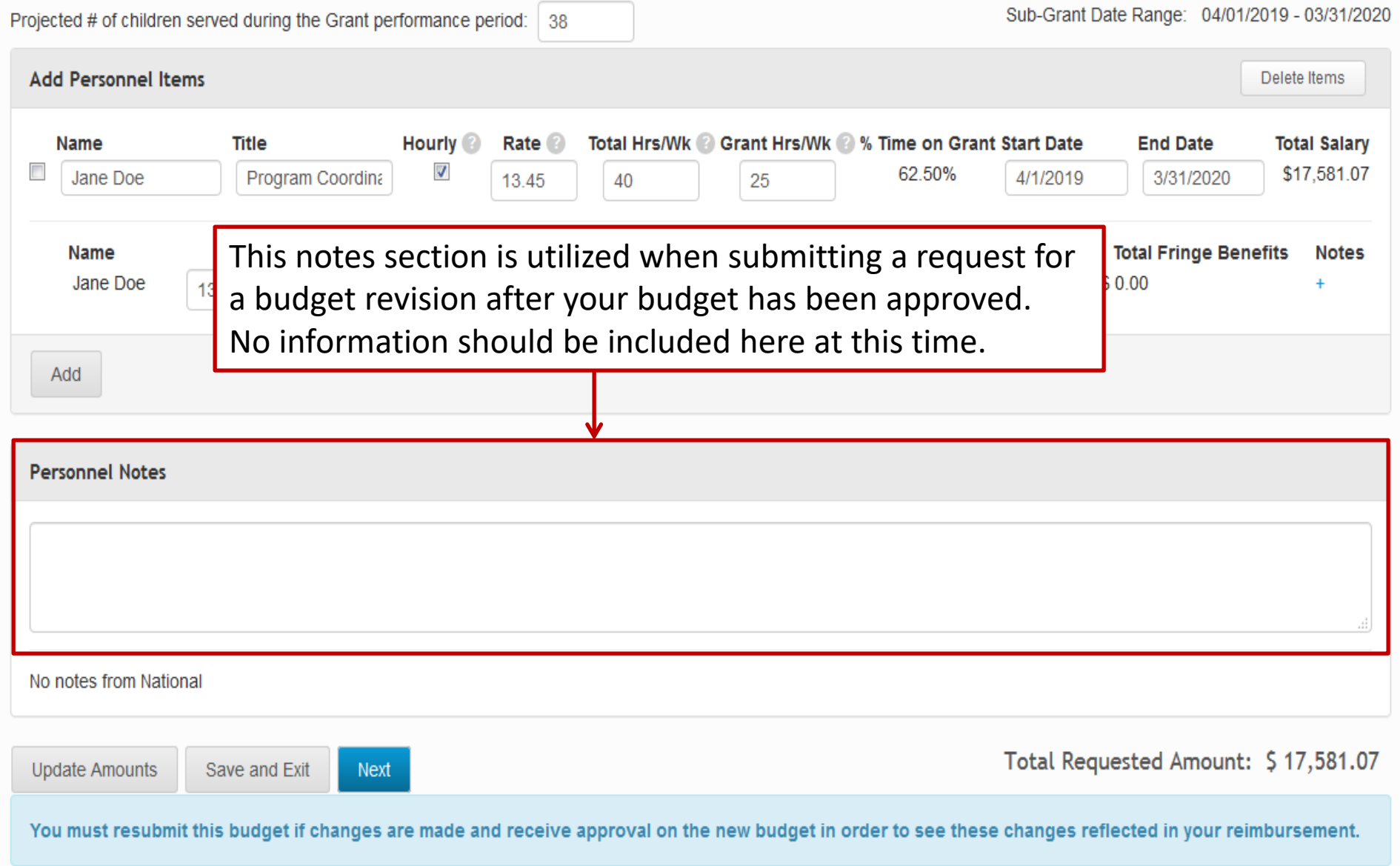

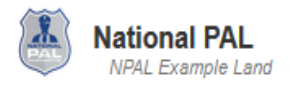

#### TOTAL: \$34,200.00

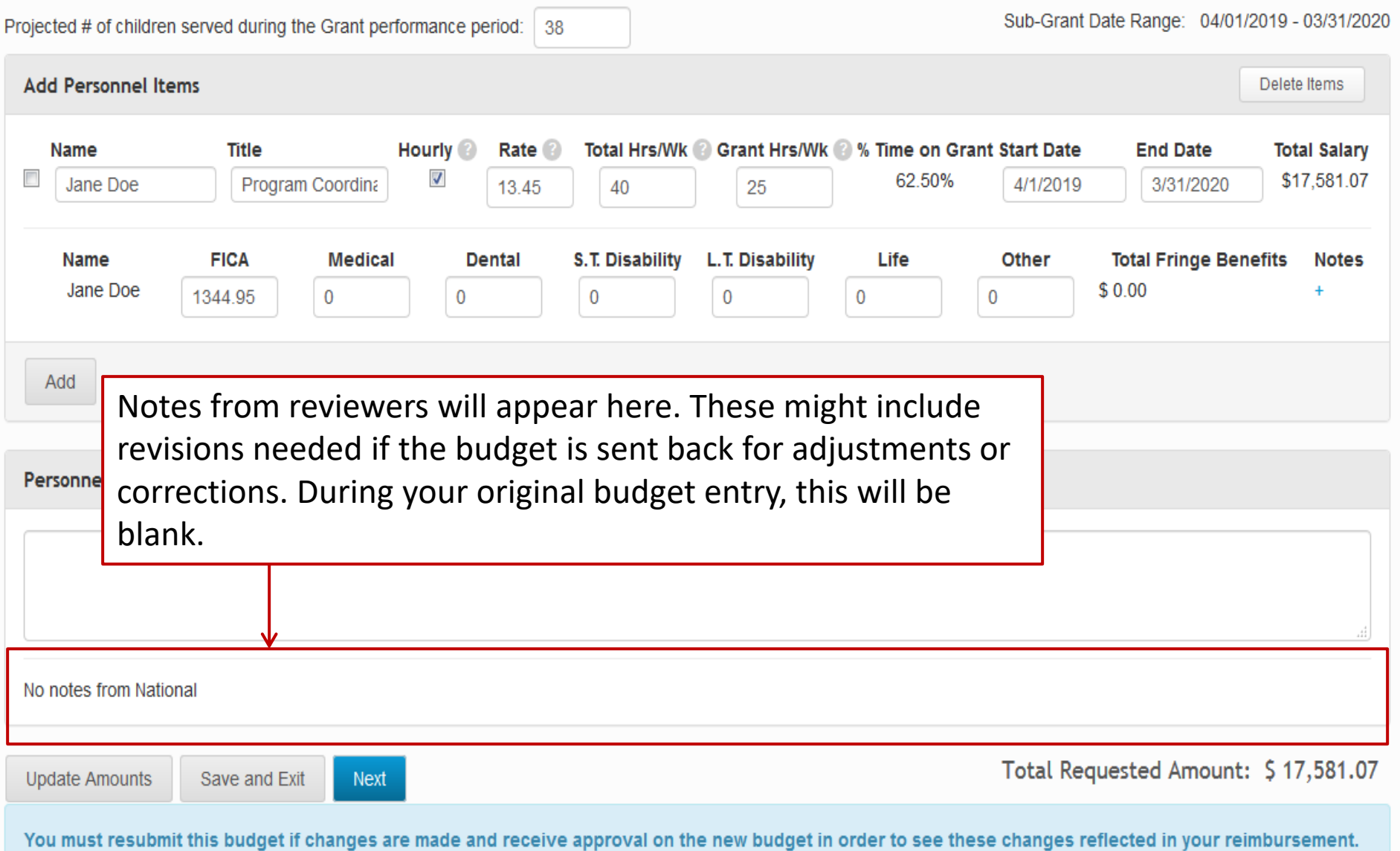

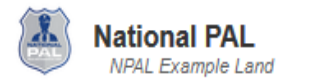

#### TOTAL: \$34,200.00

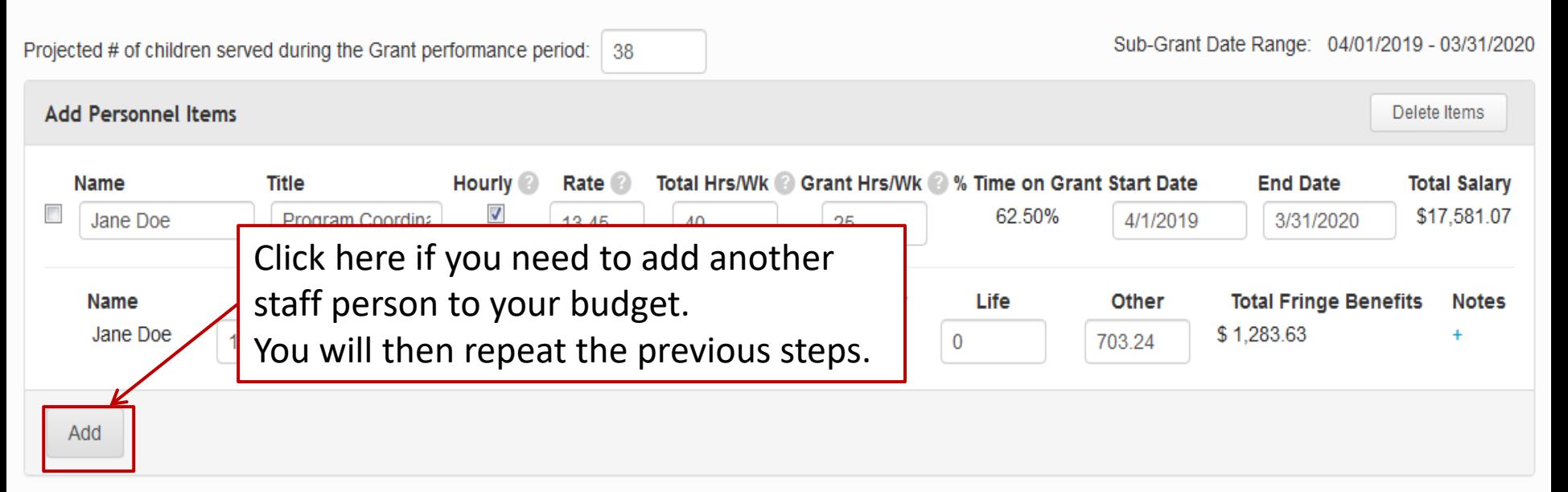

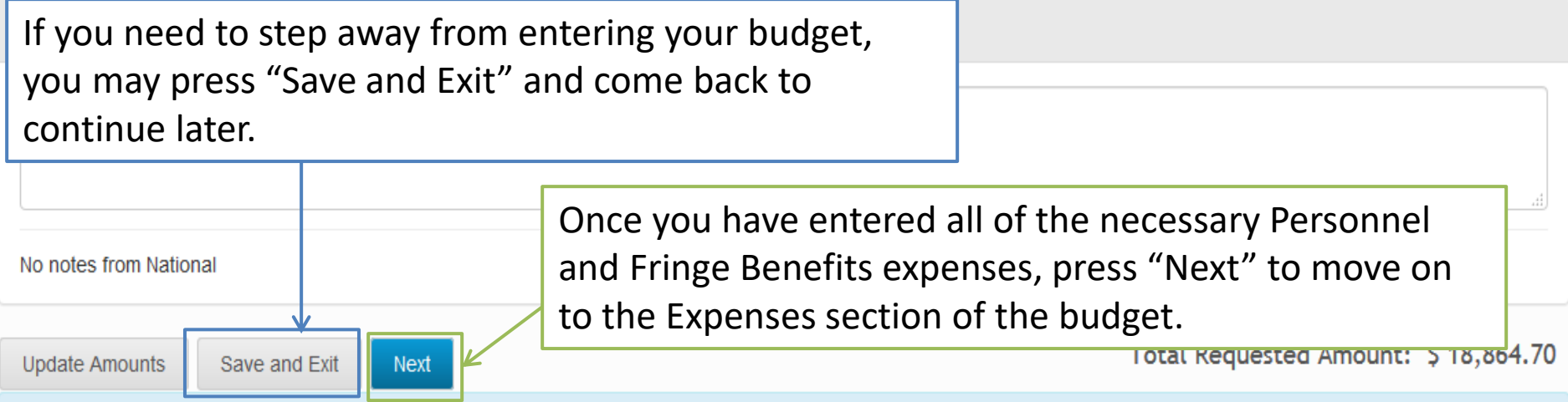

### **Personnel**

- Include a minimum of 1 Part-time (PT) position for the NPAL Mentoring Program Coordinator
- Include name and position title for each employee
- Position titles should be short, descriptive, and position specific
	- NPAL Mentoring Program Coordinator
	- NPAL Mentoring Program Aid #1
	- NPAL Mentoring Program Aid #2

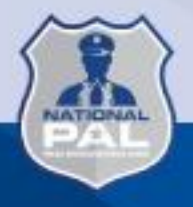

### **Fringe Benefits**

- These benefits are for the personnel listed in the budget category and only for the percentage of time devoted to the project
- Determine which benefits will be claimed (FICA, workers' comp, unemployment, medical, dental, etc.)
- Only fringe specifically listed in the budget may be claimed for reimbursement

(e.g., if you list health and dental insurance, you may not then also claim vision and life insurance as well on a reimbursement request; if you only list FICA, you may not also claim unemployment and worker's comp)

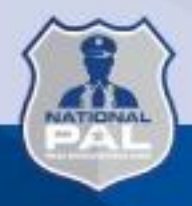

### **Fringe Benefits**

- Fringe benefits should not be included if the position is filled by a contracted employee and not a regular employee
- Insurance rates need to be based on employee only premium rates paid by the employer (no spouse or family plan rates)
- Health benefits need to be broken out into their own listings (i.e., Medical, Dental, Vision, etc.)
- An option for 'Other' is available if budgeting for a benefit that is not listed; this will need identified in the notes (i.e., Workers' Comp, SUTA, etc.)

### **Line Item Notes**

- Line Item Notes are where you will enter the 'budget narrative' information
- Narrative information needs to be included in the "Notes" section specific to each line item
- Detailed and/or clarifying information in regard to items listed in your budget is provided here

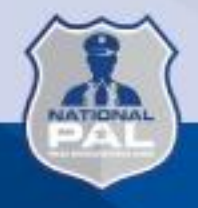

### **Personnel & Fringe Line Item Notes**

Include a brief description of the responsibilities and duties, in relationship to fulfilling the program goals and objectives, specific to each person included in the budget.

### **Other information that should also be included in the notes:**

- Clarifications, such as if the CEO is also the actual NPAL Mentoring Program Coordinator
- A comment verifying that all insurance rates are based on employee only premium costs

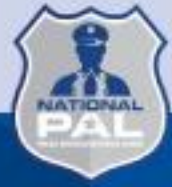

### **Personnel & Fringe Line Item Notes**

### **Example Notes**:

- **NPAL Mentoring Program Coordinator will be** responsible for recruiting participants, implementing the program, tracking participation, and completing required reporting.
- CPO will fulfill administrative components of the program from the beginning of the LOA and will oversee that all program requirements are being fulfilled. Health and Dental insurance, based on employee only premium rates.

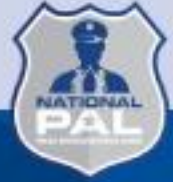
# **Adding Other Expenses**

- Supplies
- Travel
- Contract Specialists
- •Other Costs

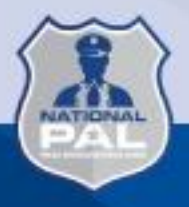

### **Required Items are Pre-Populated – (just enter \$ amount and notes\*):**

- Curriculum Supplies
- Community Service Project Other Costs
- Snacks Supplies
- National Conference Training Travel
- NPAL Youth Mentoring Summit Travel

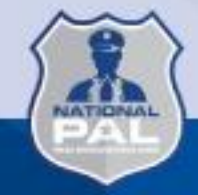

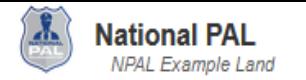

TOTAL: \$34,200.00

#### 2019 NPAL MENTORING EXAMPLE LAND

Sub-Grant Date Range: 04/01/2019 - 03/31/2020

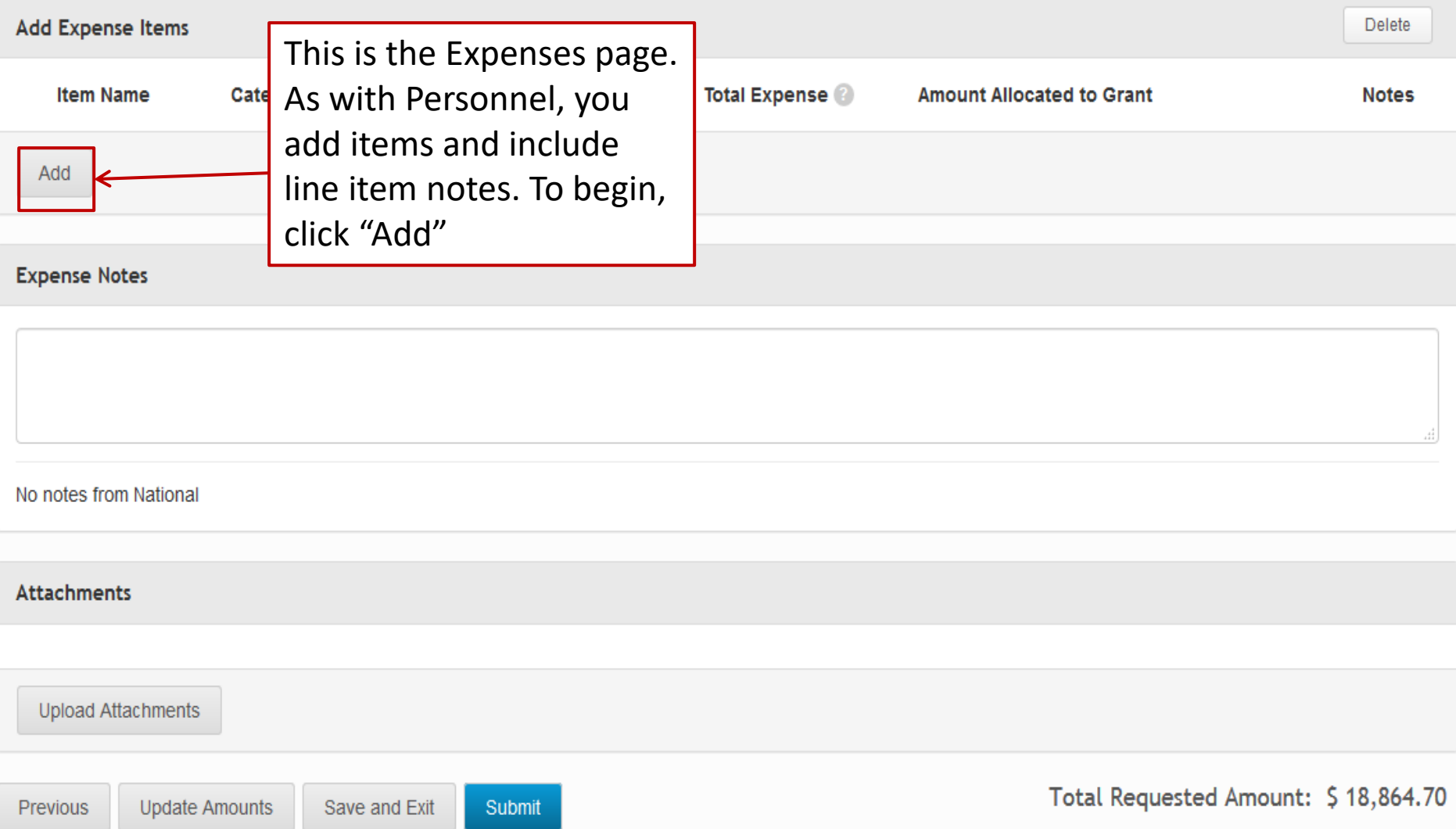

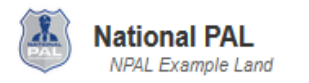

#### 2019 NPAL MENTORING EXAMPLE LAND

#### TOTAL: \$34,200.00

Sub-Grant Date Range: 04/01/2019 - 03/31/2020

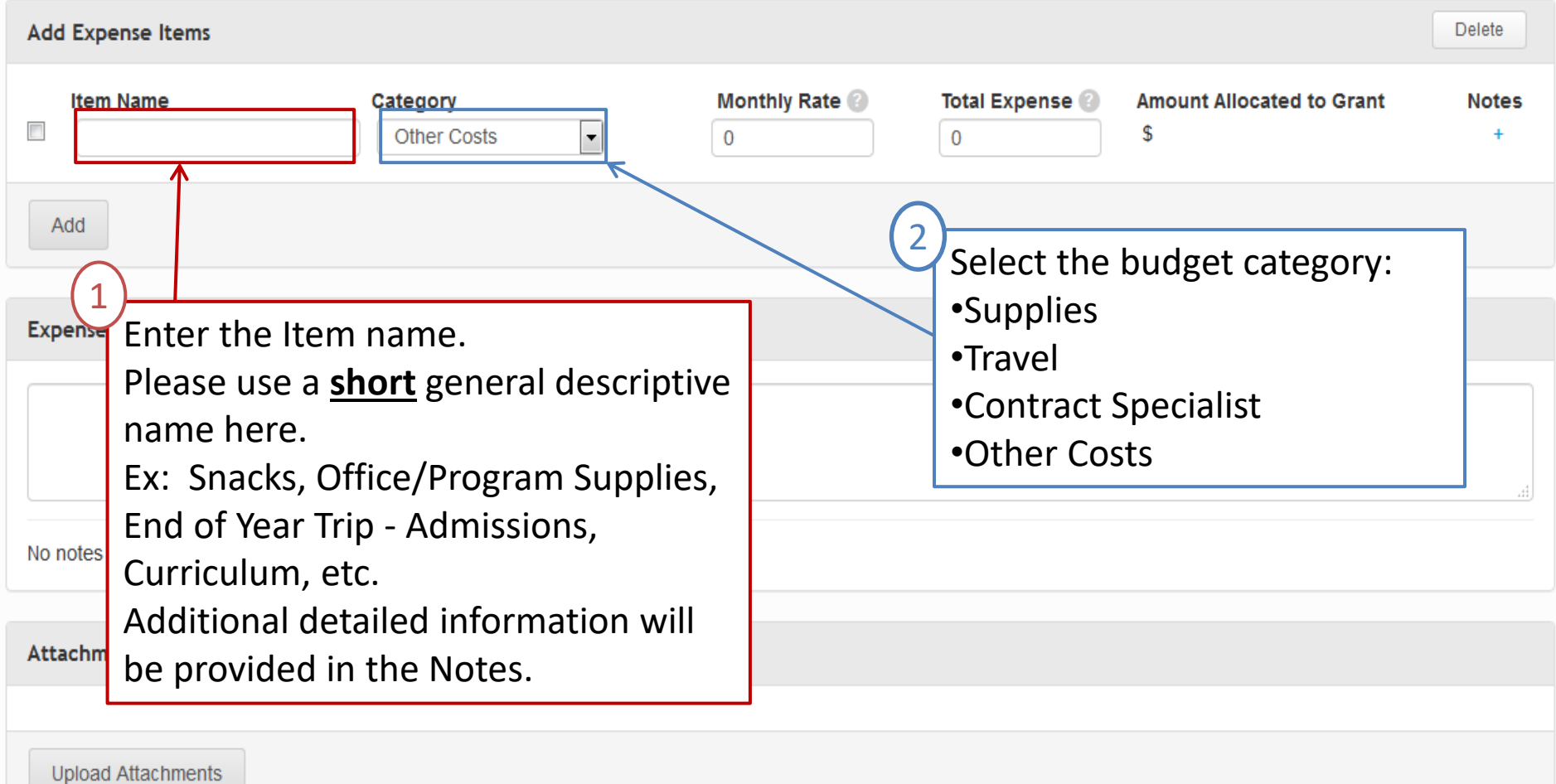

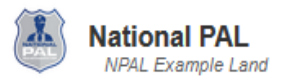

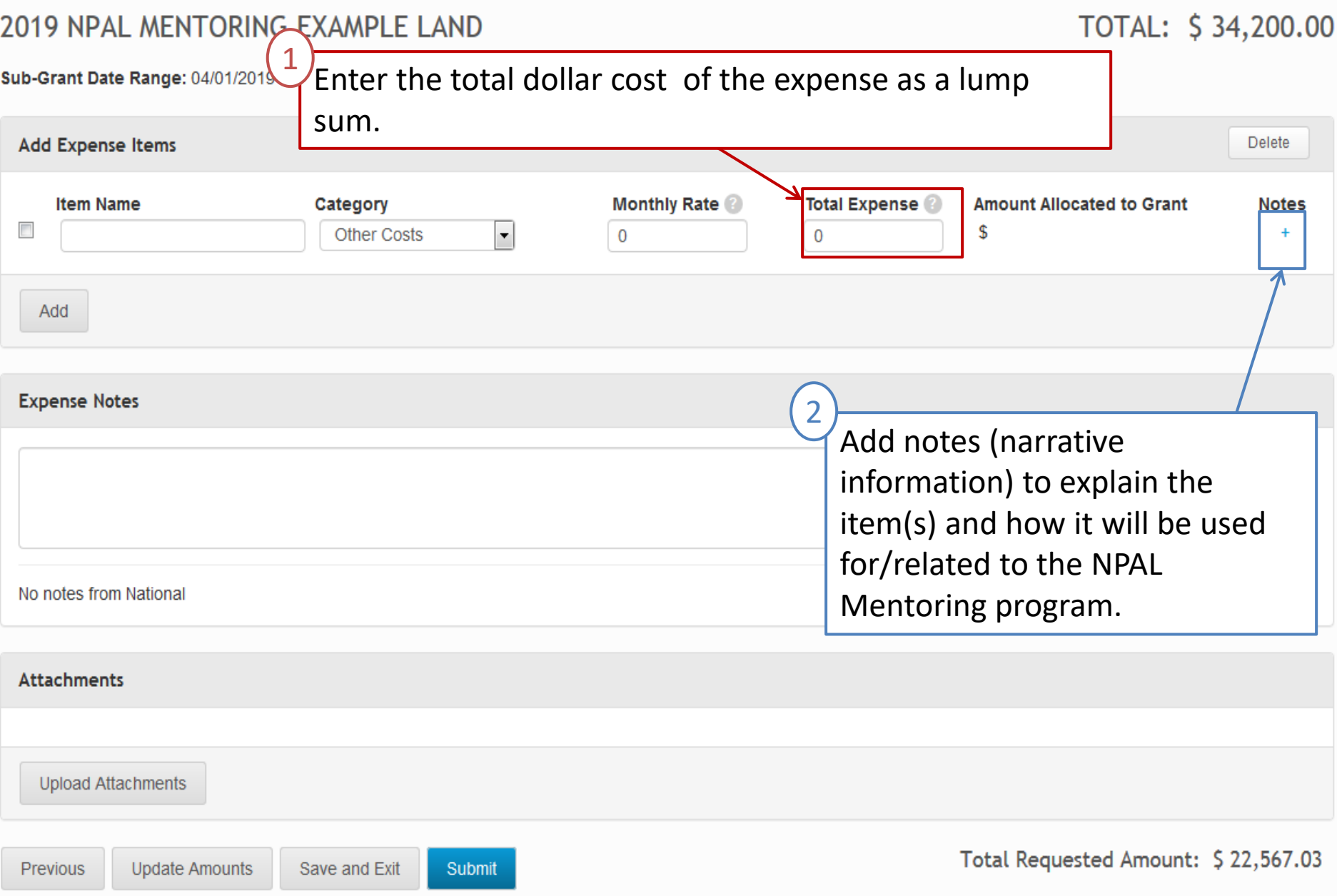

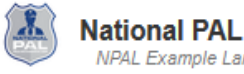

Logout

201

 $0.00$ 

When adding notes, this is the pop up that will appear. Please Sub-G enter any necessary notes and press "Save and Close" to close Upd the screen and return to the budget entry page.Oth<sub>®</sub>

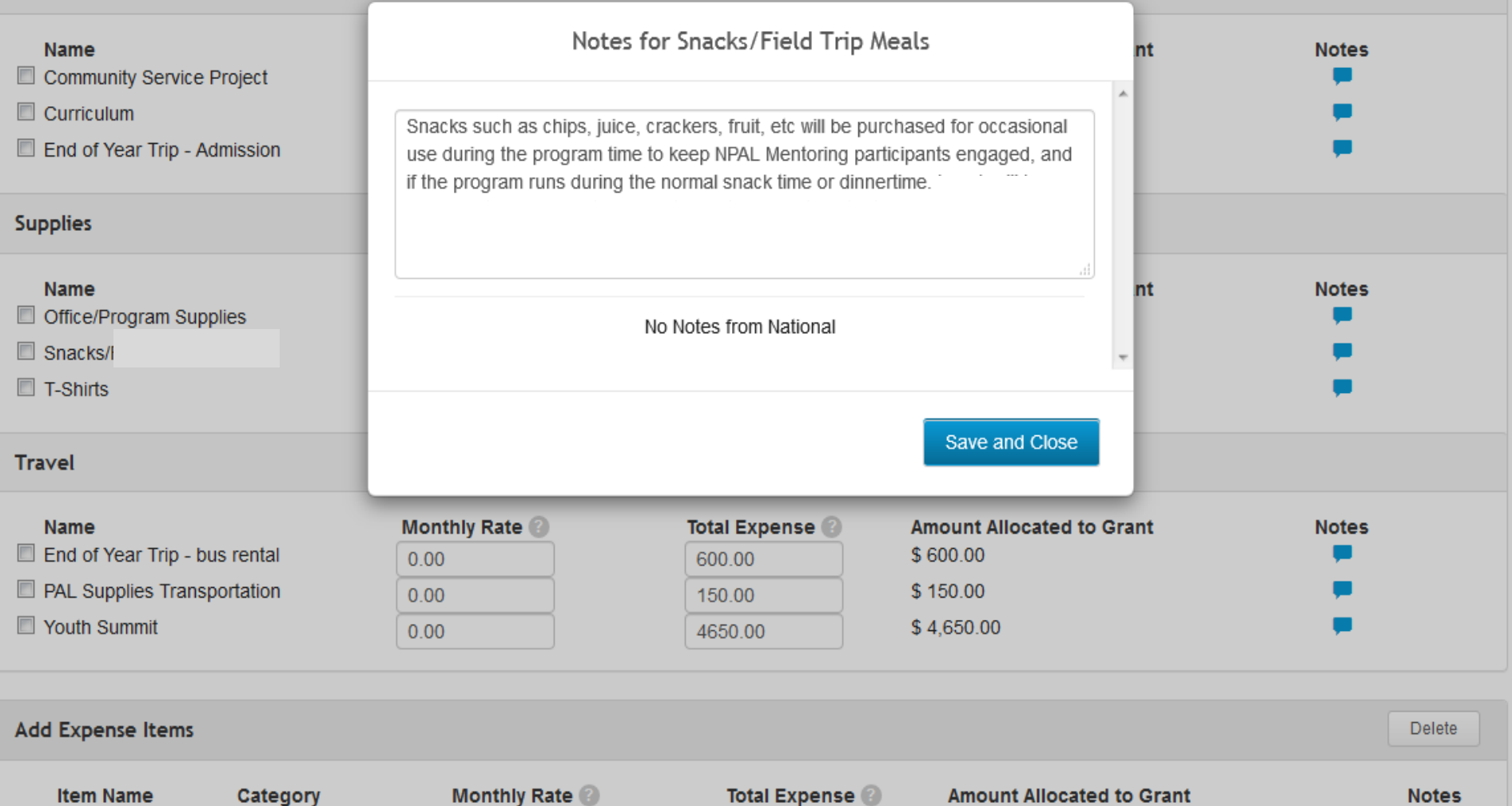

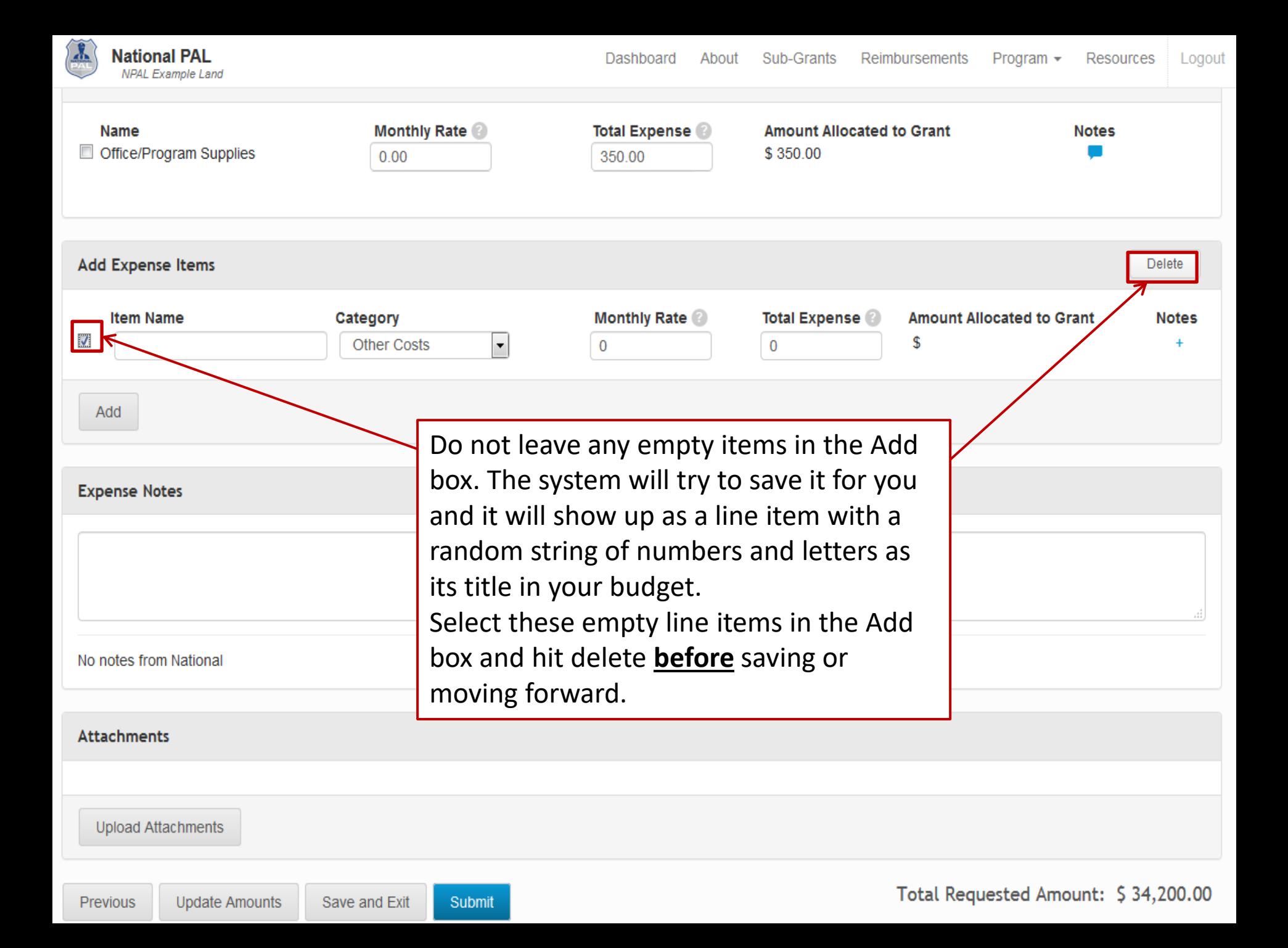

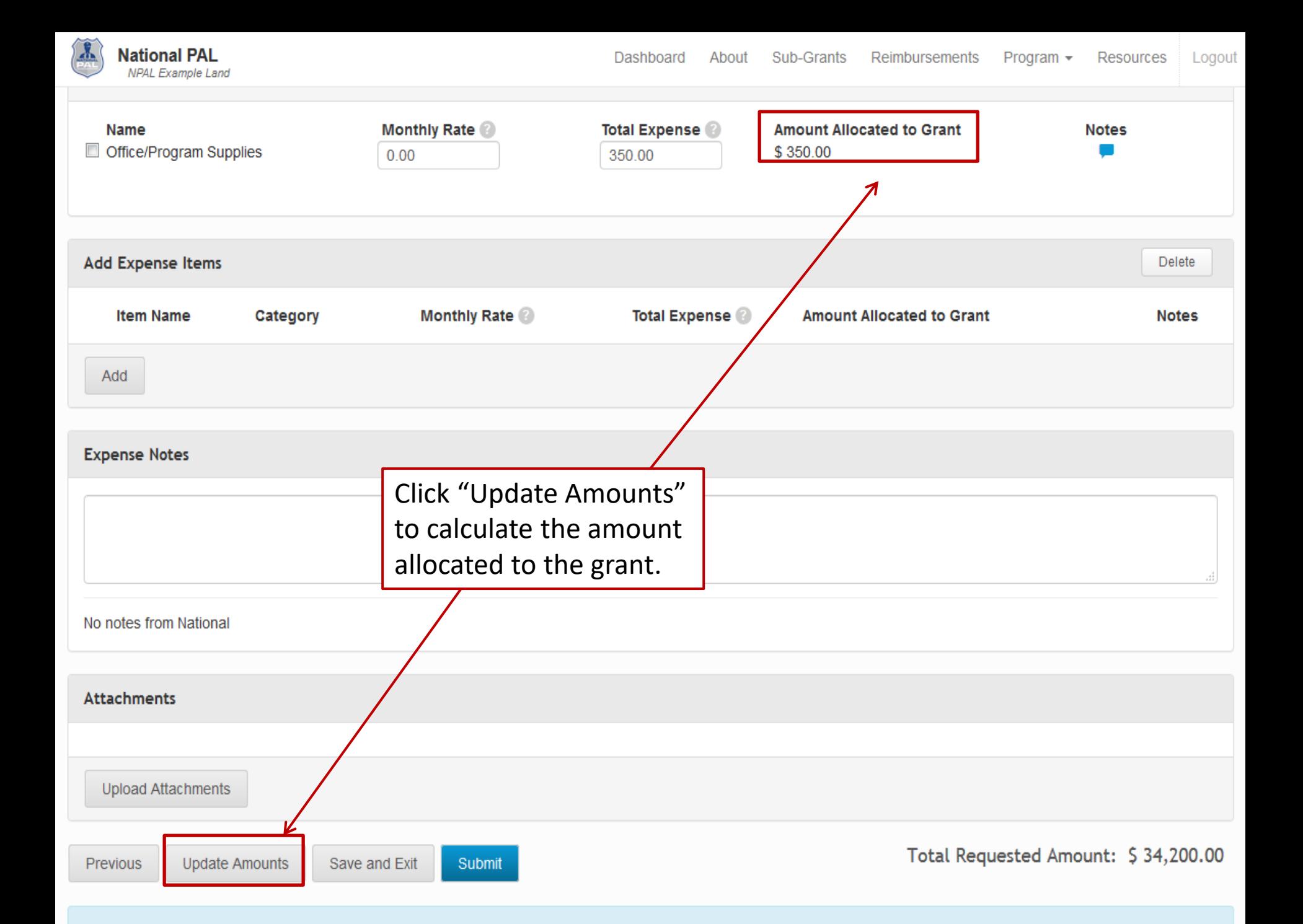

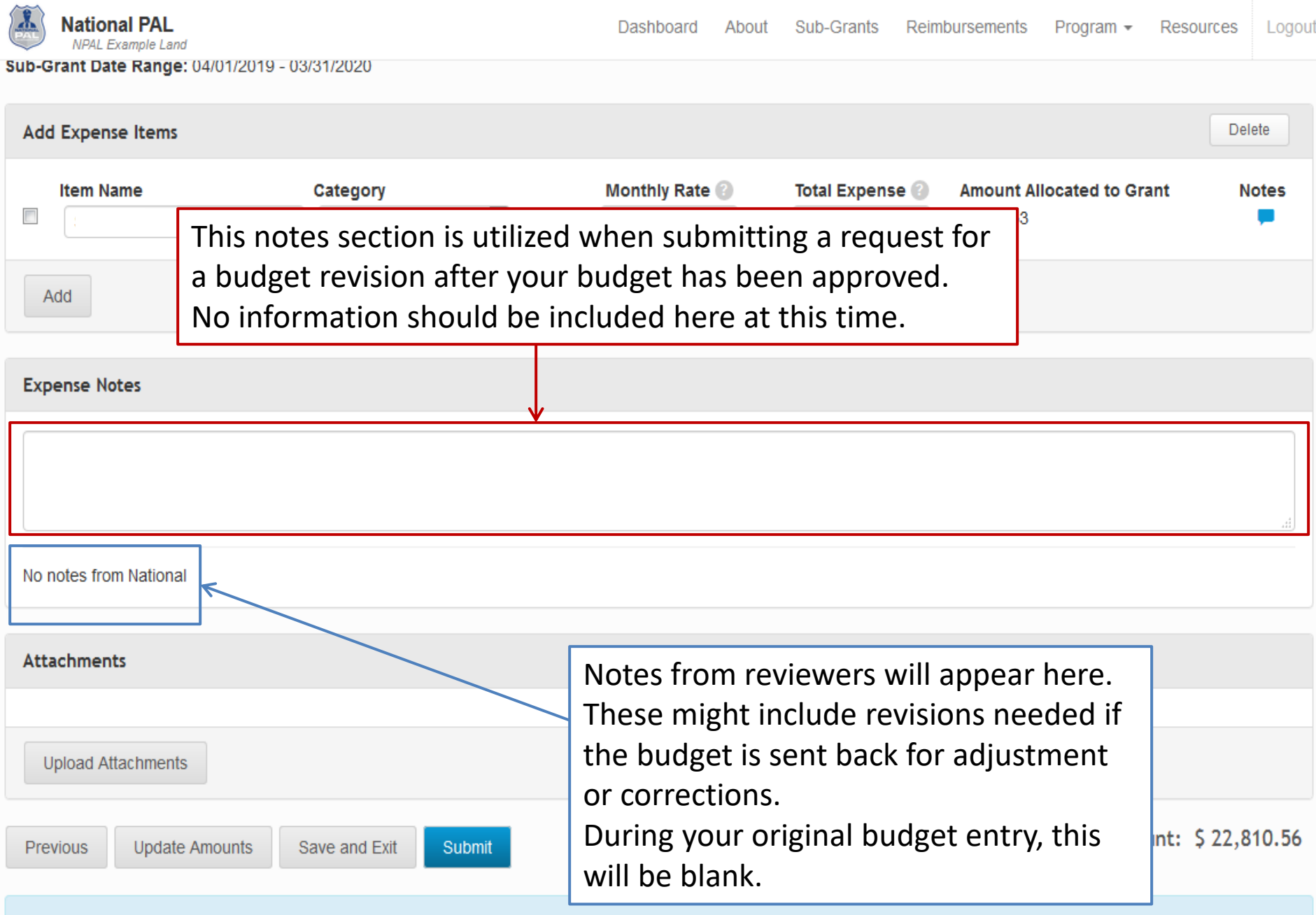

# **Supplies**

- Enter a **brief title** for the line item (**Example:** Office/Program Supplies)
- Supplies include any materials that are expendable or consumed during the course of the program *and* **nonexpendable items under \$500**
- Nonexpendable items, especially items of significant value (over ~\$75), need to be listed in their own individual line items (e.g., t-shirts, printers, digital cameras, etc.)
- Office/Program Supplies, Snacks, Curriculum, etc. each need to be listed as their own line item
- Allocated amounts should be reasonable based on mentees being served

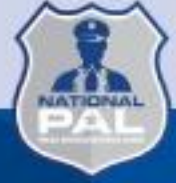

# **Supply Examples**

#### **Office/Program Supplies:**

- Possible supplemental materials needed to implement the curriculum (paper, markers, tri-fold display board, pencils, binders, card stock, etc.)
- Record keeping materials (folders, notebooks, paper, binders, pens, etc.)
- Toner cartridges (Only one black and one of each color can be purchased at a time.)
- Paper products for serving snacks (paper plates, napkins, cups, etc.)

Snacks (limited to specific occasions and cannot be food vouchers or pizza)

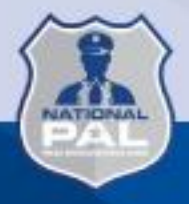

# **Supply Examples**

- T-Shirts (not to exceed \$15/shirt) / Hoodies (not to exceed \$25)
	- For safety purposes easily identifying participants during special events
	- Quantity should be up to the amount of youth reported on attendance sheets (plus mentors) – maximum of 2x youth required and this should be verifiable on your monthly attendance sheet
- Printer (less than \$150)
- Practice Pinnies/Jerseys (not to exceed \$6/pinnie)

# **Supplies**

- **Reminder:** Items of significant value (~\$75+) will need their own line item for specific approval of that item
- Provide information regarding how the supplies will be used to support/enhance the NPAL Mentoring program in the notes
- Please purchase all items as early as possible to justify their use for a full year

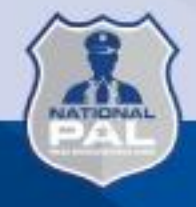

# **Snacks**

- Indicate when the snacks will be provided and why they are necessary
	- (i.e., during curriculum lessons, field trips, end of program graduation event, etc.)
- Snack costs cannot exceed \$2 per mentee per session or roughly \$100 per mentee for the entire grant year.
- Lunch/dinner cannot be provided under any circumstances
- Pizza is not an acceptable snack option
- Sandwiches and sandwich ingredients (bread, cheese, meat, etc.) are not allowable

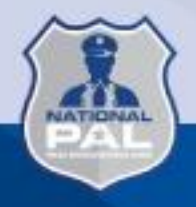

# **Supplies – Item Notes**

- **Office/Program Supplies:** List examples of items you plan to purchase with funds in this line item
- **All Non-expendable items:** List how each item will be used related to the NPAL Mentoring program (remember to include a comment regarding the safety component for t-shirts or hoodies)

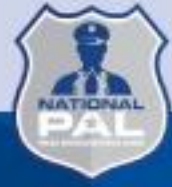

# **Supplies – Item Notes**

**Example Notes:**

- **Snacks:** Snacks such as chips, juice, crackers, fruit, etc. will be purchased for occasional use during the program time to keep NPAL Mentoring participants engaged, and if the program runs during the normal snack time.
- **Office/Program Supplies:** Items such as pencils, printer ink, copy paper, notepads, paper plates, etc. as needed to complete the NPAL Mentoring programs and activities.

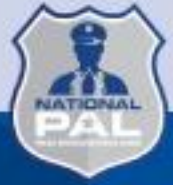

# **Supplies – Item Notes**

**Example Notes**

- **Printer:** Printer will be used to print supplemental program materials for mentees, flyers for mentor recruitment, program communication to parents, etc.
- **T-Shirts:** T-shirts will be purchased for safety purposes and easily identifying NPAL Mentoring participants during field trips. T-shirts are estimated to be \$9 per shirt for 38 mentees, 5 mentors, 2 extra for mentor/mentee turnover, and 2 staff members totaling in 47 t-shirts.

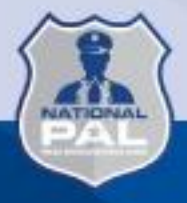

# **Other Costs**

- Include expenses such as admission costs for field trips (\$50 max), curriculum, community service project, background checks, etc. in this category
- NPAL Mentoring program funds may be used to cover costs only for current program participants. Admission costs towards field trips to cover both mentees and mentors should be included
- Transportation costs related to the field trips need to be listed in the *Travel* category

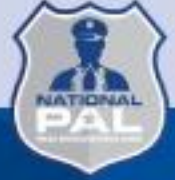

## **Other Costs - Notes**

#### **Example Notes**

• **End of Year Trip - Admissions:** NPAL Mentoring participants will have an opportunity to attend an end of the year event such as Sky Zone, skating, bowling, etc to enhance the bond between mentors and mentees over the program year. Estimated trip for 38 mentees, 5 mentors, and 2 staff to supervise.

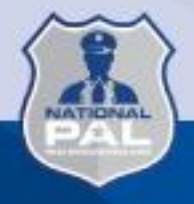

# **Travel**

- Travel should be entered into the budget under the "Travel" category
- Travel can include expenses such as Youth Summit, National PAL Annual Conference, transportation to purchase supplies/snacks (by organization owned vehicle and/or by personal vehicle), rental vehicles for field trips, etc.
	- Each of these expenses should be included in the budget as their own line item
- Travel by Organization Owned Vehicle and Travel by Personal Vehicle can be included in the budget in one line item

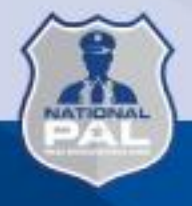

## **Travel – Notes**

#### **Personal Vehicle**

- Reimbursement will be made via **mileage logs/map screen shots** not to exceed the current GSA mileage rate (\$0.67/mile).
- The purpose(s), destination(s), number of trips, and approximate round trip mileage of each trip needs to be included in the line item notes.
- *If travel will be by both personal and organization owned vehicle, please specify this information in the line item notes including the estimated miles for each vehicle accordingly.*

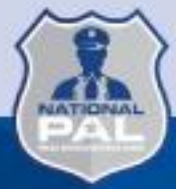

## **Travel – Notes**

#### **Organization Owned Vehicle**

- Reimbursement will be made via **mileage logs/map screen shots and gas receipts**
- The purpose(s), destination(s), number of trips, and approximate round trip mileage of each trip needs to be included in the line item notes
- *If travel will be by both personal and organization owned vehicle, please specify this information in the line item notes including the estimated miles for each vehicle accordingly.*

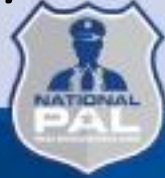

# **Travel – Notes**

#### **Example Notes**

- **Personal Vehicle:** The estimated cost of mileage for CEO's car that will be utilized for transportation to purchase snacks and supplies within the community throughout the NPAL Mentoring program year. Estimated at 500 miles at \$0.67/mile
- **Organization Owned Vehicle:** The cost of gas for a PAL van that will be utilized for transportation to purchase snacks and supplies within the community throughout the NPAL Mentoring program year. Estimated at 500 miles overall
- **Personal & Organization Owned Vehicle:** The estimated cost of mileage for CEO's car that will be utilized for transportation to purchase snacks/supplies estimated at 450 miles at \$0.67/mile, and the estimated cost for gas to transport PAL participants to the end of the year field trip at 50 miles

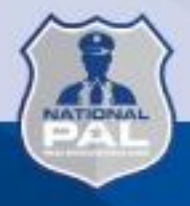

# **Travel**

#### **The following travel costs for attending Youth Summit could be included in your budget if applicable**

- Airfare/Train-fare/Mileage
- Baggage fees
- Hotel (not to exceed the GSA rate for the area)
- Airport Parking
- Per Diem
- Local Ground Transportation (R/T airport home & to summit location)
	- Mileage
	- Taxi/Uber/Lyft/shuttle
	- Rental Vehicle

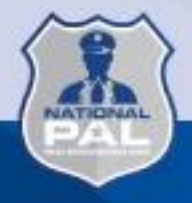

### **Travel - Notes**

#### **Example Notes**

• Estimated costs for 4 youth and 1 chaperone for the NPAL Mentoring Youth Summit, including the cost of airfare, shuttle transportation from the airport to the hotel and back, summit fees, and per diem

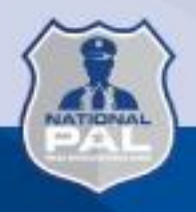

# **Travel**

• 2024 National PAL Training and Conference

– May 7 – May 10 in San Diego, California

- Lodging must be at the GSA rate of \$194 per night. Please use the grantee link below:
	- **[Grantee only Registration link](https://book.passkey.com/event/50677669/owner/55596/home)**
	- Rooms exceeding this rate cannot be reimbursed through grant funds
- It is recommended to fly into San Diego International Airport (SAN) and utilize the complimentary shuttle service to the Wyndham San Diego Bayside

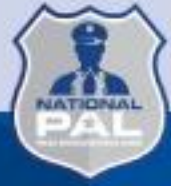

# **Travel**

- Allowable Conference expenses include:
	- Hotel, Airfare, Airport Parking, Baggage fees
	- Ground transportation (Mileage or Uber, Lyft, Taxi To/From local airport)
	- Mileage to San Diego if costs are equal to or less than airfare and associated costs
	- Per Diem (Additional information regarding rates to follow)
		- **Please note:** If you are within 50 miles of San Diego, CA and your travel/training day will not exceed 12 hours – you are not eligible to be reimbursed per diem costs
- Registration fees are **not** reimbursable

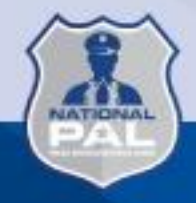

# Travel – Field Trips

- Should be educational and relate to the chosen curriculum
- Costs should not exceed \$50 per attendee

– Only mentees, mentors, and PAL staff as chaperones can be covered with grant funds

• Field trip meals are *not* reimbursable for the 2024 program year

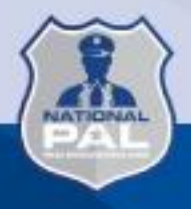

## **Contract Specialists**

- Include consultants, etc.
- Consultant fees may not exceed \$650.00 for an 8-hour day (\$81.25/hour)

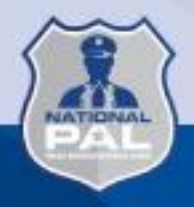

## **Contract Specialists - Notes**

Provide detailed information regarding what the contract specialist will be doing and how their services support/enhance the NPAL Mentoring program in the notes

**Example Notes**: Arrangements will be made for a contractor to assist with the processing and submission of reimbursement requests, and meeting the financial requirements of the NPAL Mentoring program

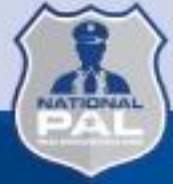

# **Uploading Supporting Documentation**

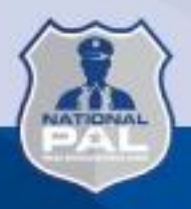

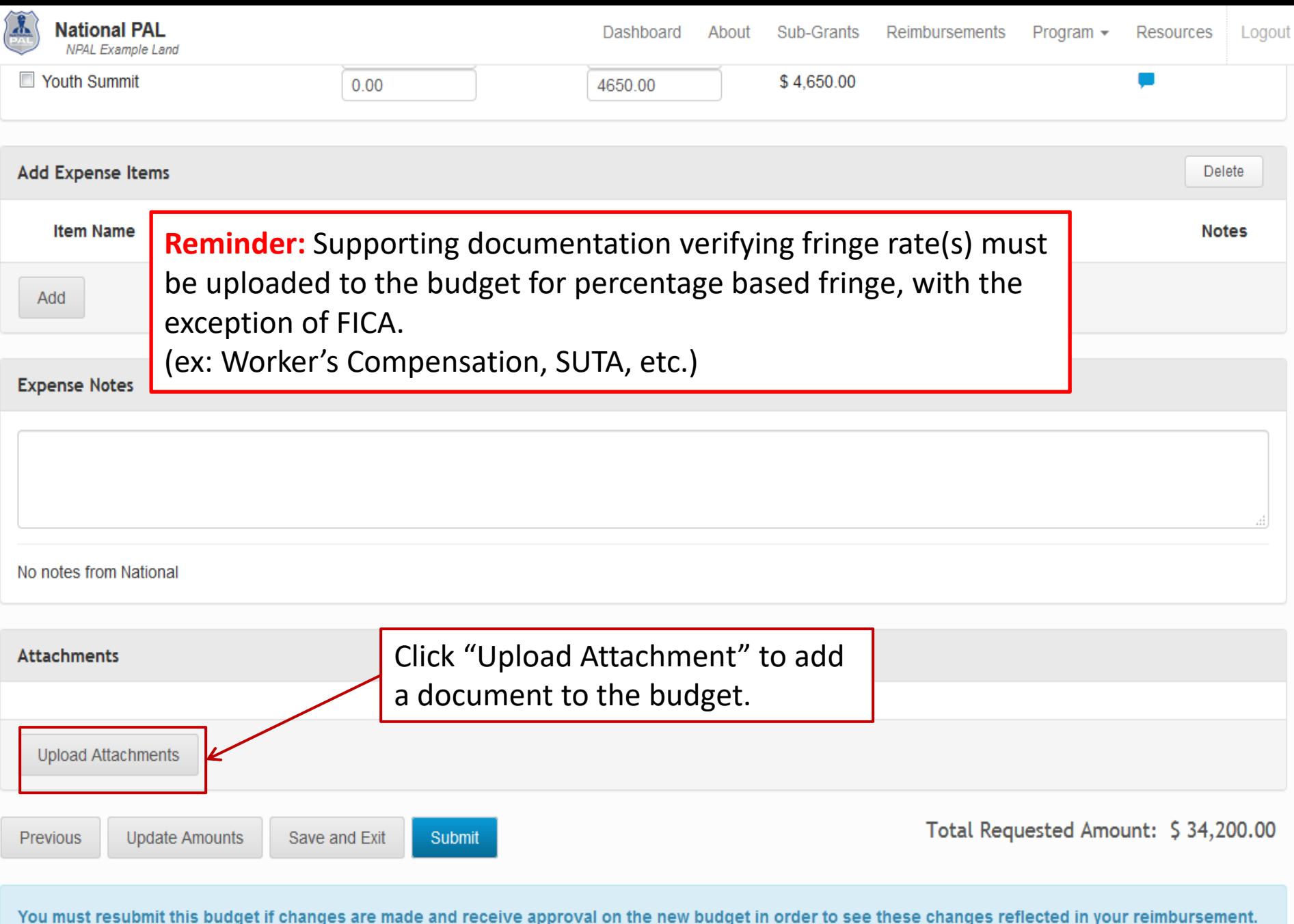

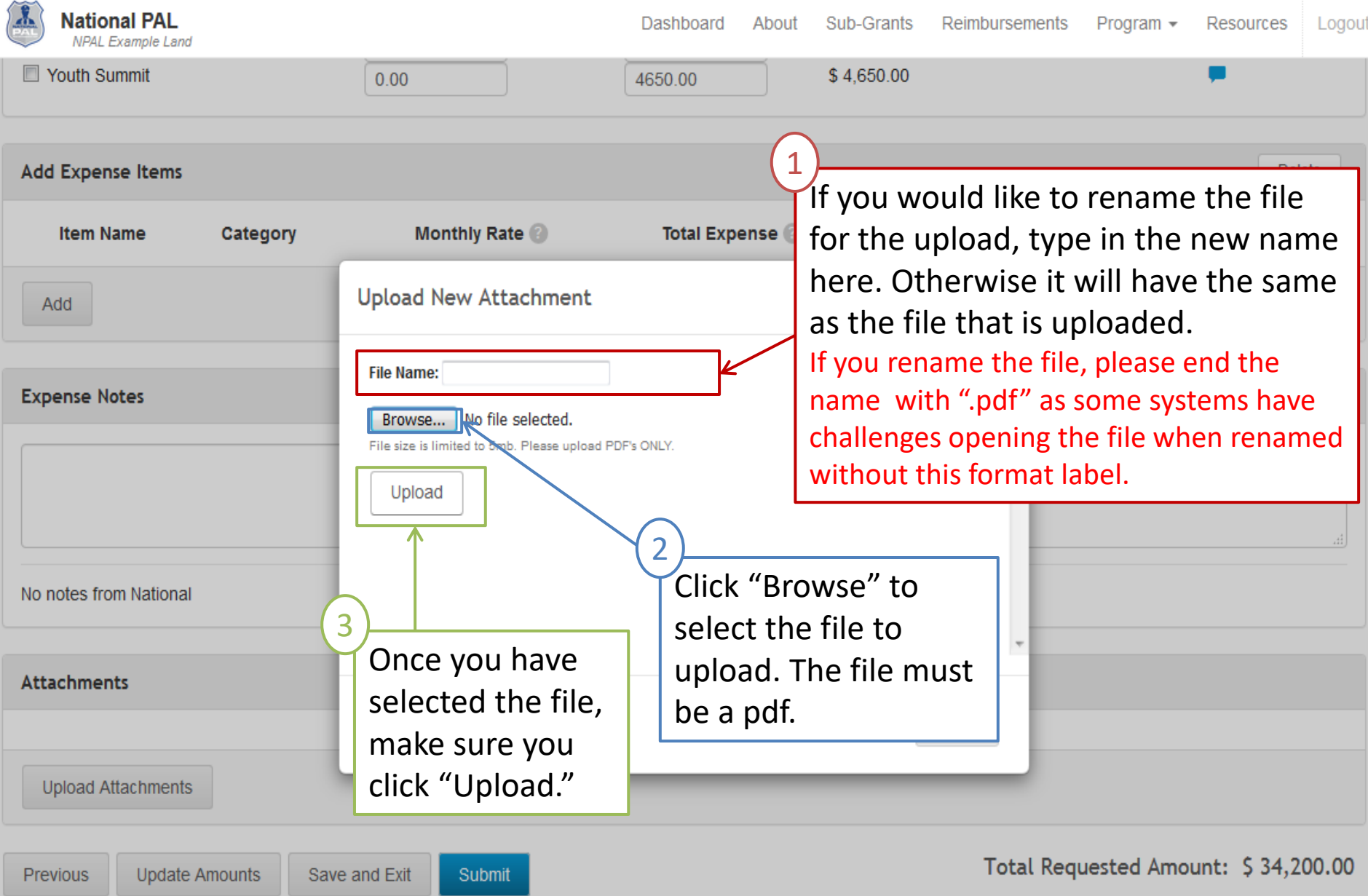

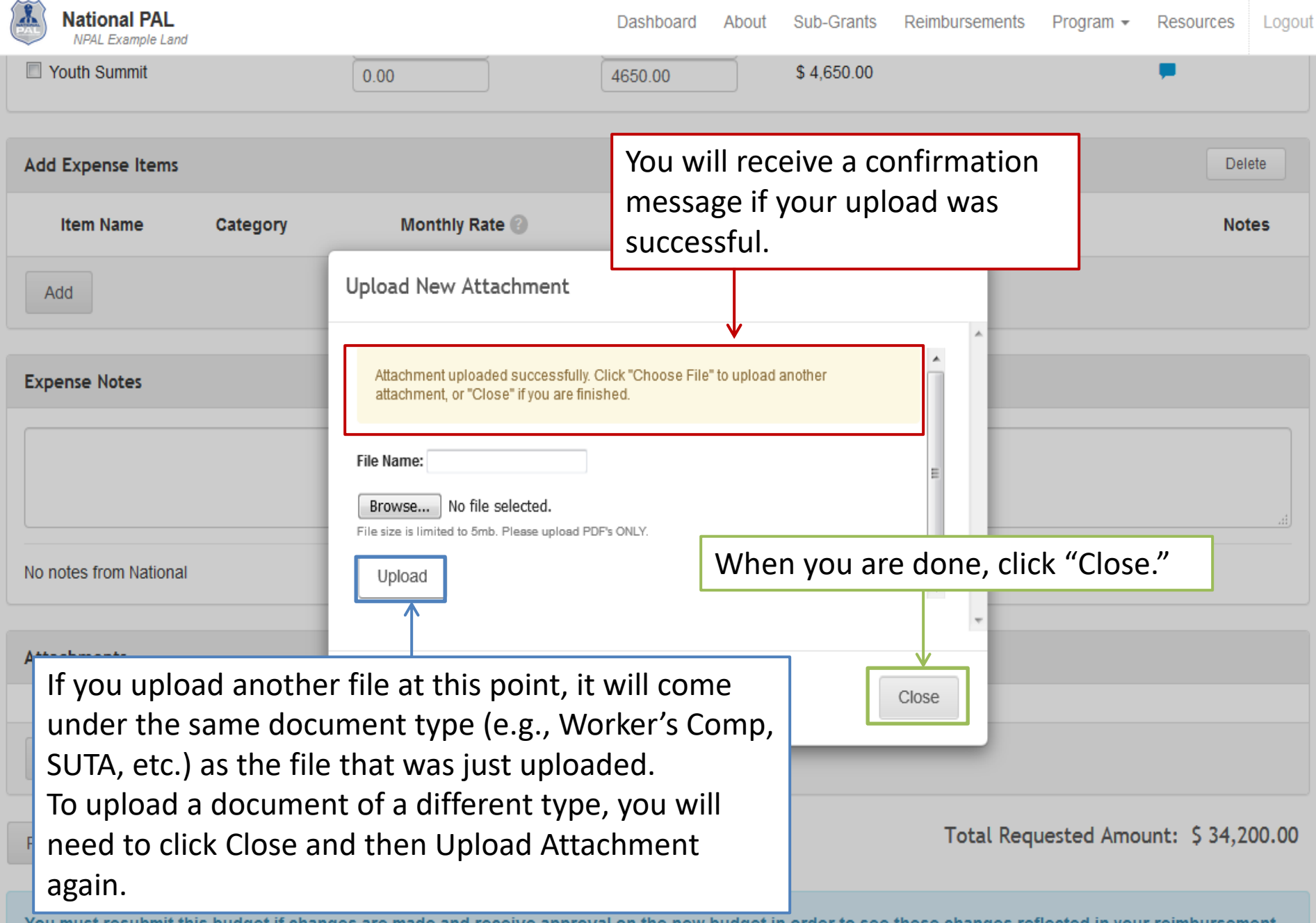

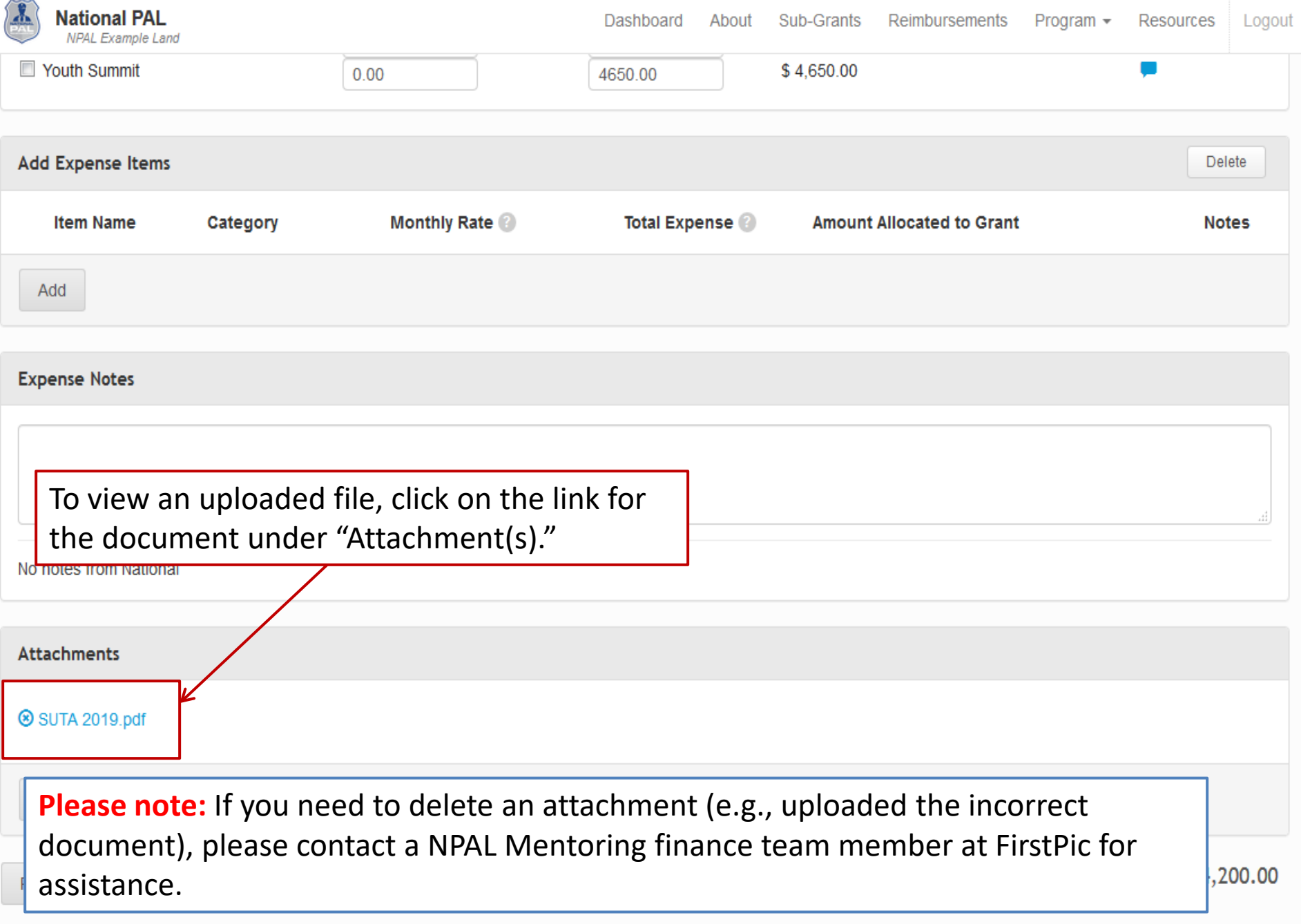

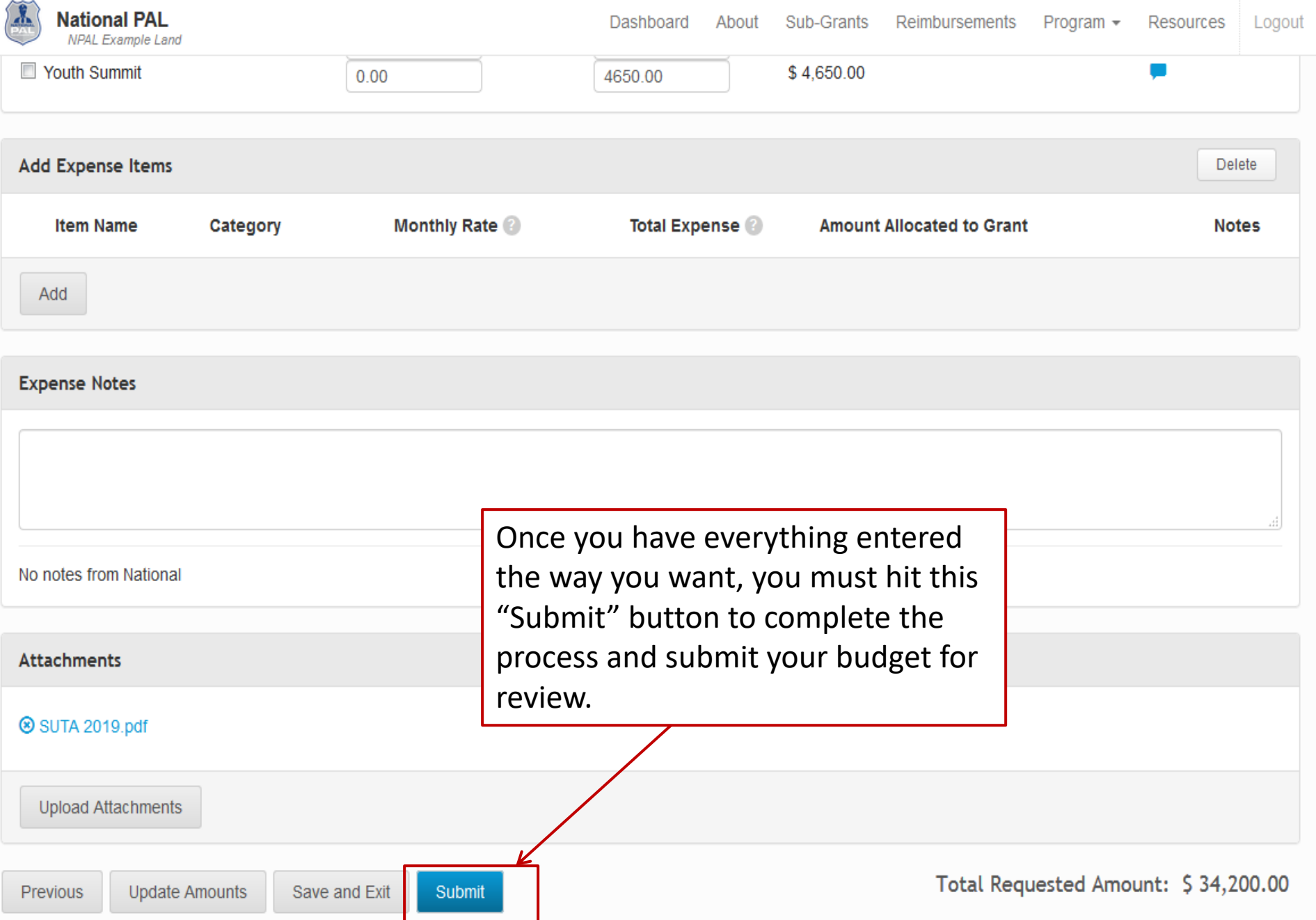
## **Budget Updates**

Budget updates are only necessary when:

- A specific budget category is going to be overspent by more than 10% of the budget amount.
- A new line item is being added to the budget.

If you're unsure of whether a budget update is necessary, please reach out to your FirstPic, Inc. finance point of contact.

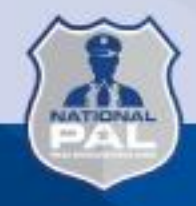

## **Finance & Reimbursement Contact Information**

Phone: Eastern Time (202) 455-5547

Kim Materazzo- [kmaterazzo@nationalpal.org](mailto:kmaterazzo@nationalpal.org)

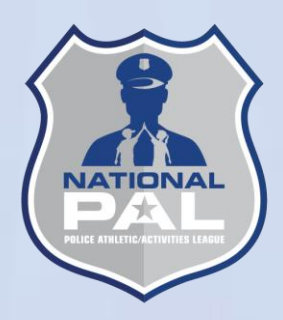

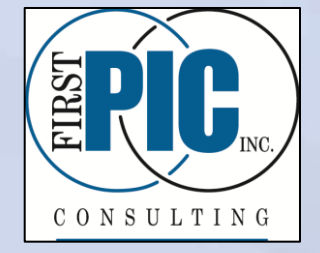

Phone: Eastern Time (443) 302-2080 (office)

- David Cook (667) 307-4452 (direct line) [dcook@firstpic.org](mailto:dcook@firstpic.org)
- Paul Leisawitz (667) 307-4448 (direct line) [pleisawitz@firstpic.org](mailto:pleisawitz@firstpic.org)
- Colleen Keating (667) 307-4450 (direct line) [ckeating@firstpic.org](mailto:ckeating@firstpic.org)
- General ORS Issues/Questions [support@firstpic.org](mailto:support@firstpic.org)

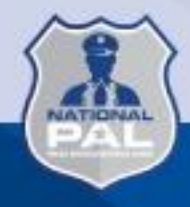